**حاسوب ) وحدة البيسك ( لطلبة التوجيهي )المستوى الثالث ( اعداد األستاذ : رائد أبو شهاب ملك البيسك ت : 0786222737** 58 **حل سؤال 1 من أسئلة الدرس : ما وظيفة كل مما يلي مع مثال : 2 مثال مثال A قيمته 2 = A )المتغير ( 1( جملة التعيين : أ( تمكن المستخدم من تحديد قيم للمتغيرات في أثناء كتابة البرنامج ب( واعطاء المتغيرات قيما من نفس النوع . مثال )ثابت عددي( 2=A( متغير عددي( 2 مثال 2( جملة االدخال : تمكن المستخدم عند تنفيذها من تزويد الحاسوب بالبيانات الالزمة الجراء عملية المعالجة المطلوبة عليها . مثال : مثال 2 ? ==A INPUT 3( جملة االخراج : تعمل عند تنفيذها على اظهار الناتج للمستخدم وهو ما يعرف بناتج تنفيذ البرنامج . Print 3\*2 == 6 : مثال أوال : جملة التعيين LET : وزارة سابقا 2005 )101( ) عالمتان ( أكتب الصيغة العامة لجملة التعيين LET : الجواب : Let Variable = Expression Let A = B + C (تعبير (Let A=B (متغير (Let A = 2 (ثابت( أمثلة توضح جملة تعيين ) للمتغير العددي (: ( ثابت عددي( 5 = A LET ) متغير عددي( ( متغير عددي( B=A LET ) متغير عددي( ( تعبير حسابي عددي( C+B=A LET ) متغير عددي( أمثلة توضح جملة تعيين ) للمتغير الرمزي(: LET : كلمة محجوزة من كلمات لغة كويك بيسك QBASIC وتعني اجعل أو عين للمتغير قيمة . وكتابة كلمة LET اختيارية في لغة بيسك Variable: متغير عددي أو رمزي . Expression : ثابت او متغير أو تعبير من نوع المتغيرVariables نفسه . الدرس الثالث جمل التعيين واالدخال واالخراج المتغير اجعل ثابت متغير تعبير مثال على تعيين قيم عددية ثابتة لمتغيرات عددية مثال على تعيين قيم عددية متغيرة لمتغيرات عددية مثال على تعيين قيم عددية متغيرة لمتغيرات عددية 1( أكتب الصيغة العامة لجملة التعيين Let : الجواب : Expression = Variable Let 2( صح أم خطأ : تعتبر كلمة Let كلمة محجوزة وهي اجبارية . ) خطأ النها اختيارية ( = \$A LET( متغير رمزي( مثال على تعيين قيم رمزية ثابتة لمتغيرات رمزية ثابت رمزي " ali" متغيررمزي \$B =\$A LET(متغير رمزي( مثال على تعيين قيم رمزية لمتغيرات رمزية دمج \$C+ \$B = \$A LET( متغير رمزي( مثال على تعيين قيم رمزية لمتغيرات رمزية حفظ** 

**استخرج من الجمل المجاورة كلمة محجوزة اذا حذفناها اليؤثر على البرنامج بشيء LET A= 2 .................... : الجواب LET**

**Print A**

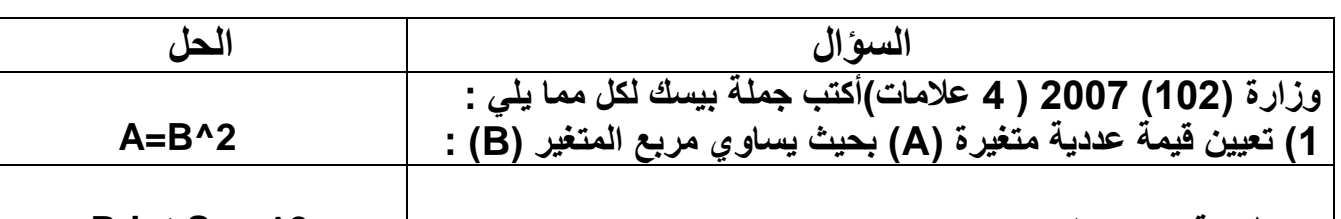

**2( طباعة مكعب المتغير Sum : 3^Sum Print**

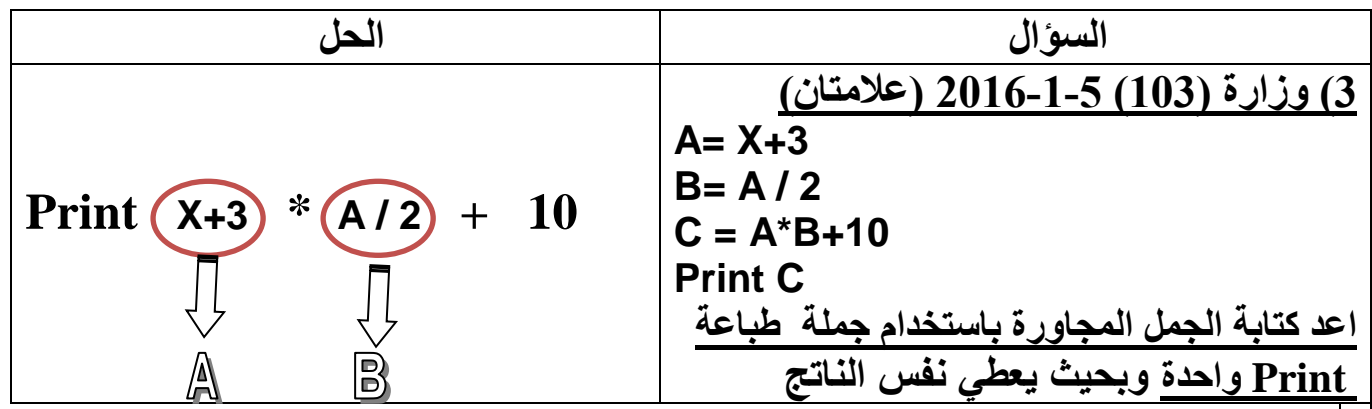

**اعادة للمالحظة :أي برنامج يحتوي على خطأ حتى لو كان الخطأ بعد End لن ينفذ أي جملة ويعطي رسالة خطأ**

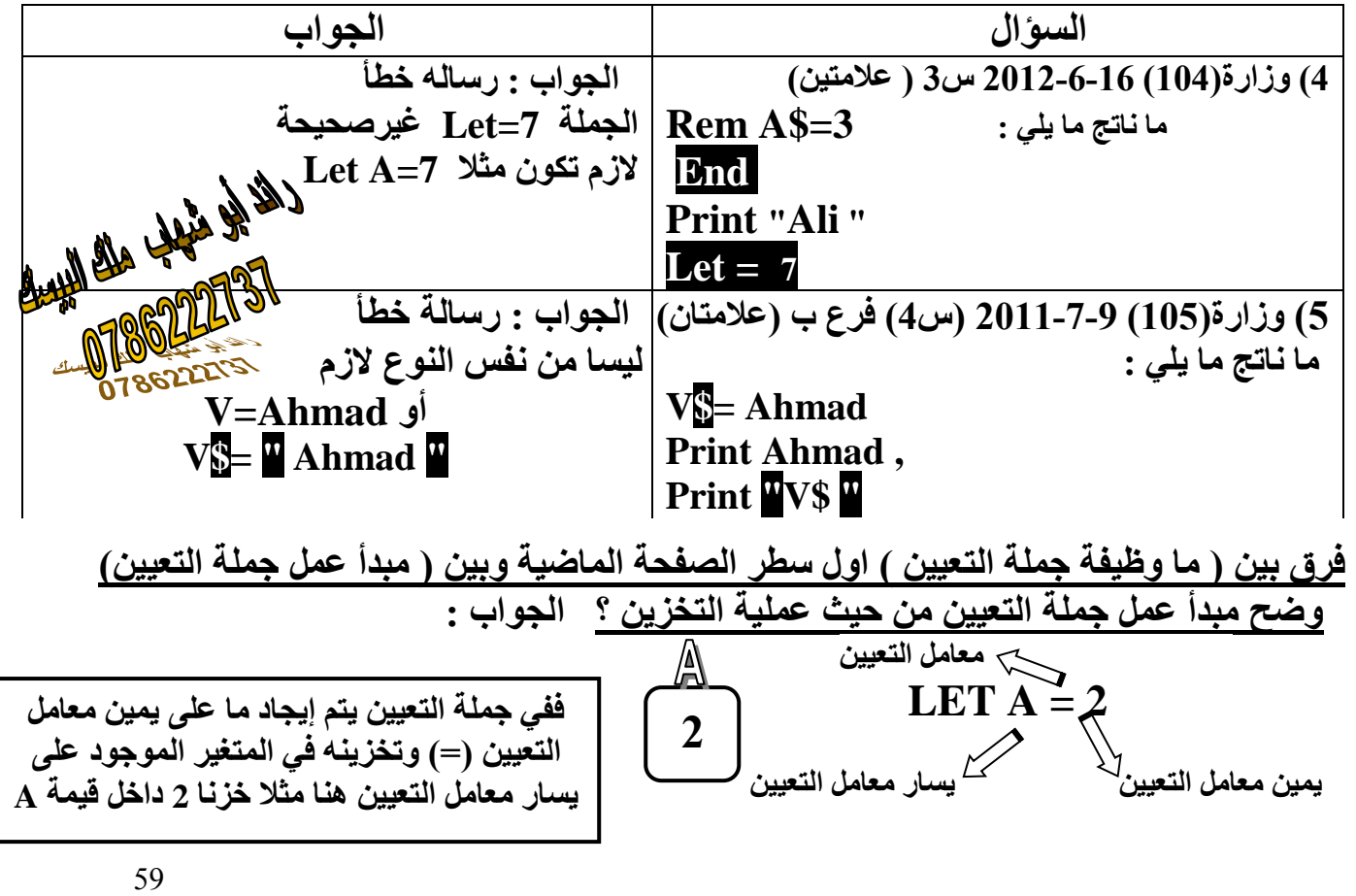

**حاسوب ) وحدة البيسك ( لطلبة التوجيهي )المستوى الثالث ( اعداد األستاذ : رائد أبو شهاب ملك البيسك ت : 0786222737** CRY SUBARU **ثانيا : جملة الطباعة Print : 1( ماهو مبدأ عمل جملة الطباعة Print ؟ الجواب : تعمل جملة الطباعة PRINT عند تنفيذها على اظهار النتائج مطبوعة على شاشة المخرجات .** ثابت **2( أكتب الصيغة العامة لجماعة الطباعة Print ؟ الجواب : Print Out list** متغير تعبير  **حيث ان : Print : كلمة محجوزة من كلمات لغة QBASIC وتعني اطبع .** Print  $2$ ,  $A$ ,  $A+1$ **List-Out : ثابت أو متغير أوتعبير أو مزيج من الثوابت أو تعبير حسابي متغير ثابت المتغيرات أو التعابير مفصول بينها بفواصل ) , ( أو فواصل منقوطة ) ; ( عدد 3 أنواع من انواع النتائج على شاشة المخرجات عند تنفيذ جملة الطباعة : عند تنفيذ جملة الطباعة فان ذلك سيؤدي الى اظهار List-Out على شاشة المخرجات كما يلي : 1( يتم طباعة الثابت كما هو . 2( يتم طباعة قيمة المتغير 3( طباعة قيمة التعبير الحسابي النهائية A=4 Print 10** —  $+10$ **Print 3+4 7** Print  $A+2$   $\longrightarrow$   $\begin{matrix} 2 \\ 2 \end{matrix}$   $\longrightarrow$   $\begin{matrix} A-4 \\ P\end{matrix}$   $\longrightarrow$   $\begin{matrix} 4 \\ P\end{matrix}$  $\downarrow$ <sup>2</sup>  **Print A Print "ABC " ABC** Chall & letter , **\*\*\* مالحظة : إذا جاء " " )الثابت الرمزي( بعد Input مباشرة يسمى رسالة إعالم : ......; " " Input إذا جاء " " )الثابت الرمزي( بعد Print مباشرة يسمى عنونة : ......; " " Print**  Redel alleg **استخرج من البرنامج المجاور ما يلي : 1( عنونة : .**.................. " =Result" Input "Enter Number " ; B **2( رسالة إعالم : ....................** "Number Enter"  $A=$  $R*2$ Print "Result=" ; A  **قاعدة العنونة مع Print : المطلوب ; " " Print**

**1(أكتب جملة بيسك لطباعة حاصل جمع متغيرين )B, A ) 2(أكتب جملة بيسك لطباعة حاصل جمع متغيرين )B , A) مع عنونة الناتج بجملة = Sum الحل : Print A + B Print " Sum = " ; A +B** الحل

60

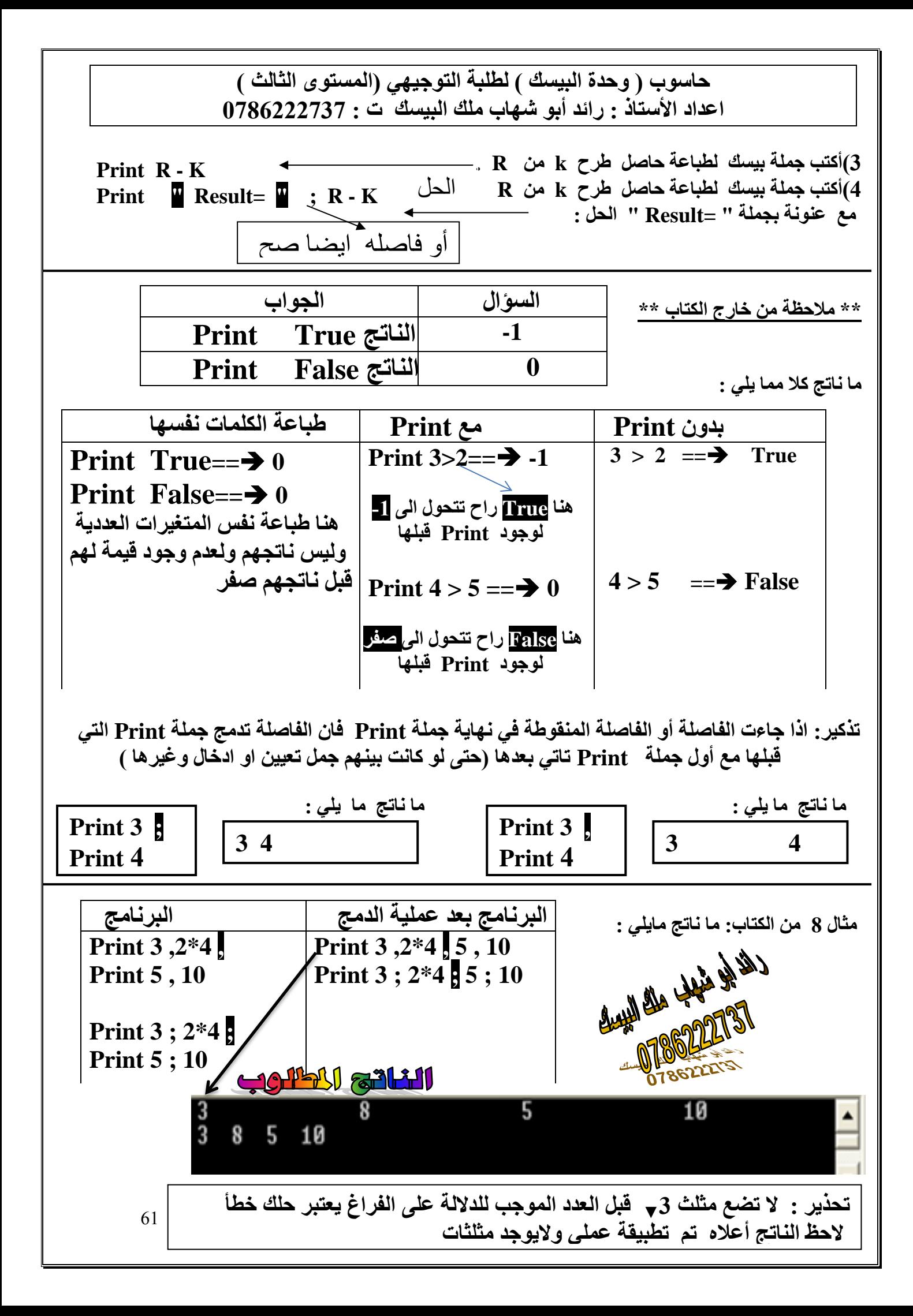

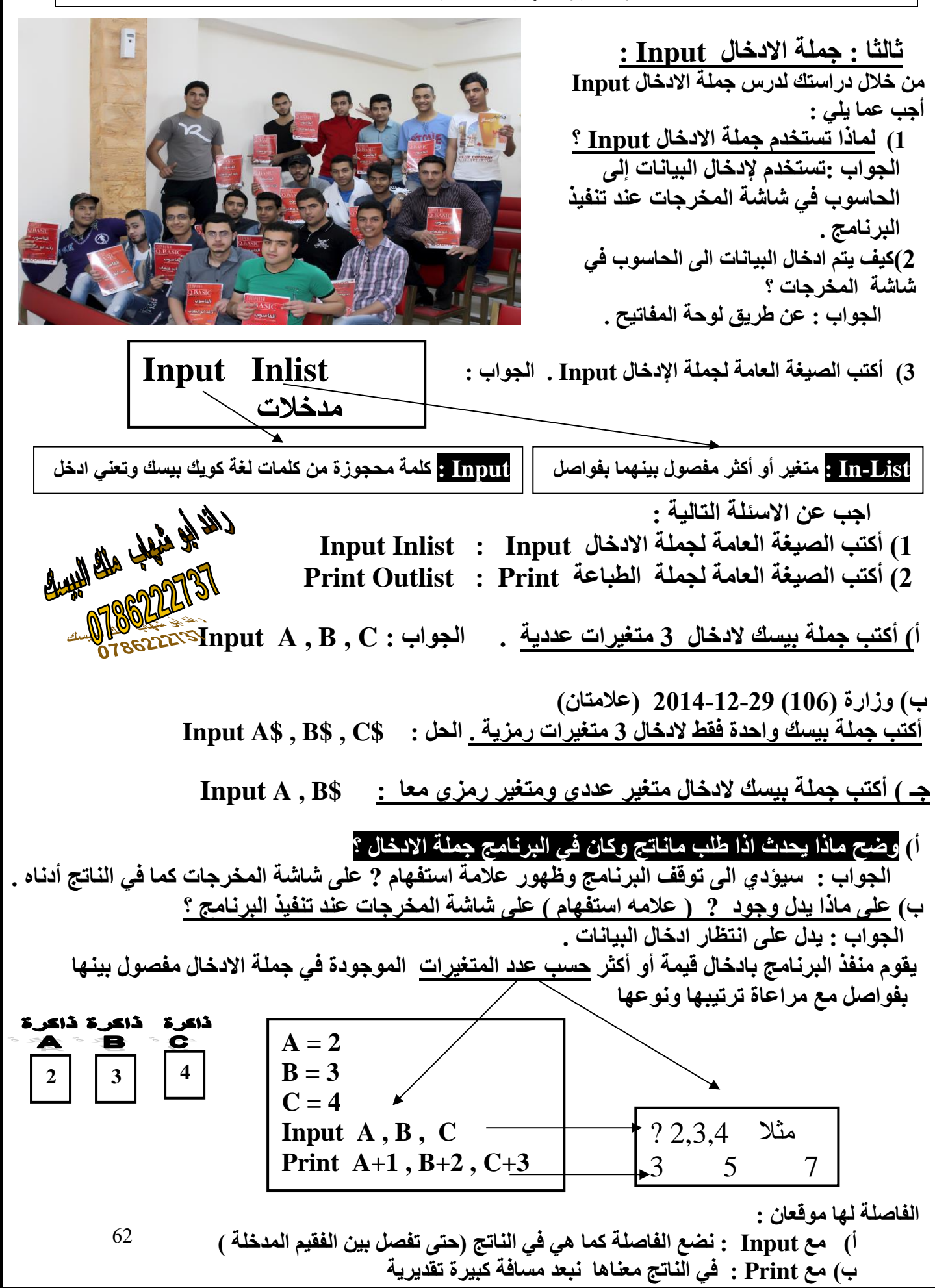

 **جـ( بعد ادخال القيم في جمله االدخال Input على ماذا يدل الضغط على مفتاح Enter ؟**

 **الجواب : ) وتعني اشارة الى انتهاء عملية االدخال ( مما يؤدي الى تخزين القيم المدخلة في المتغيرات الموجودة في جملة االدخال على التوالي وبعدها يتابع الحاسوب تنفيذ بقية جمل البرنامج .**

 **ما ناتج البرنامج التالي علما بان القيم الموجودة في الناتج وهي 6 , ,5 4? معطاه مع السؤال** 

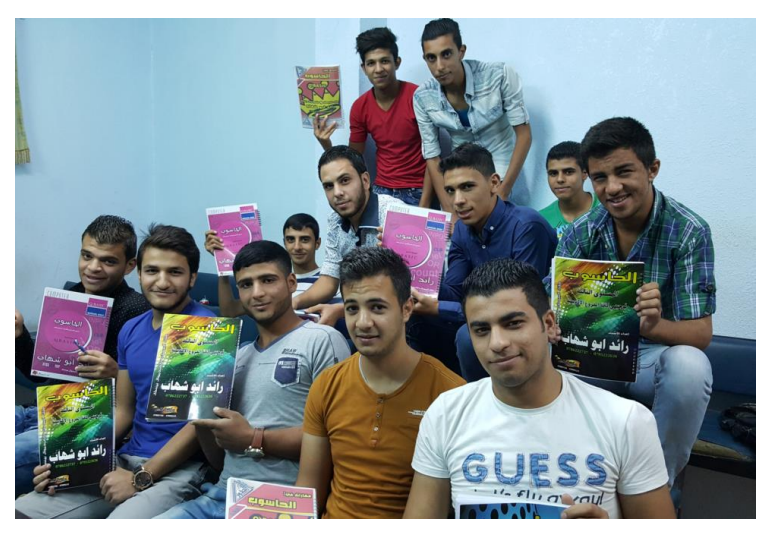

.

..

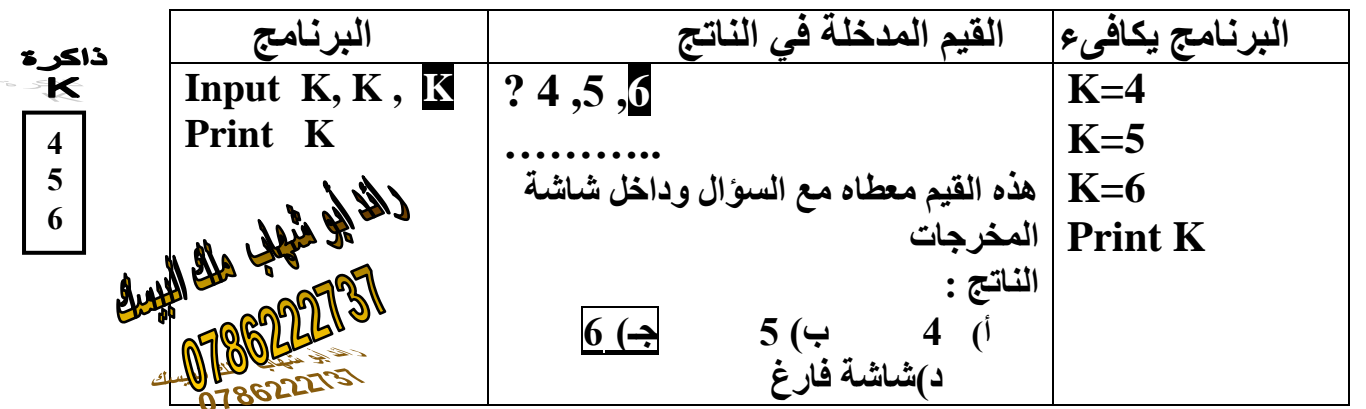

 **ما ناتج البرنامج التالي علما بأن القيم الموجودة في الناتج وهي 5 ? معطاه مع السؤال** 

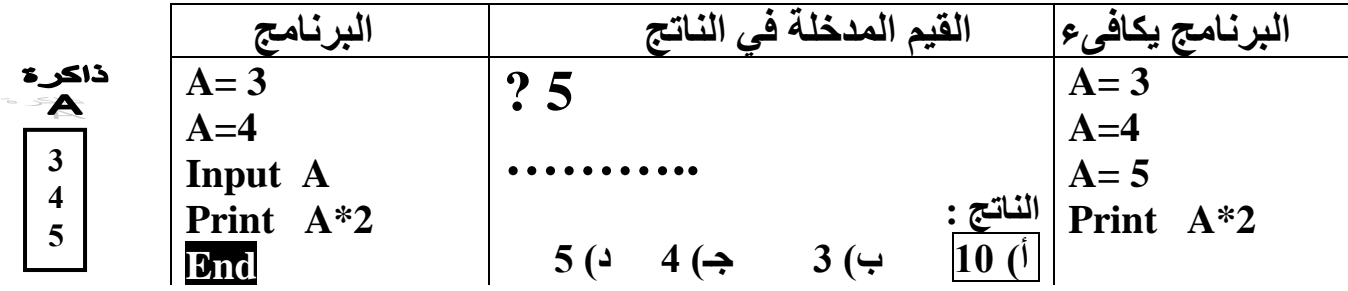

 **ما ناتج ما يلي :**

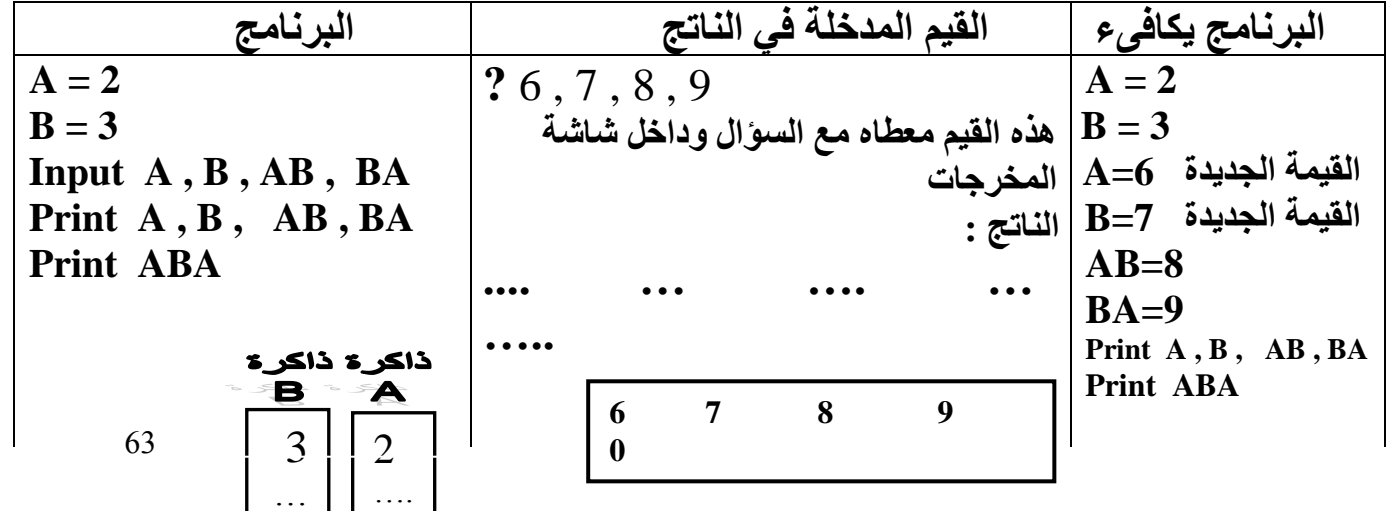

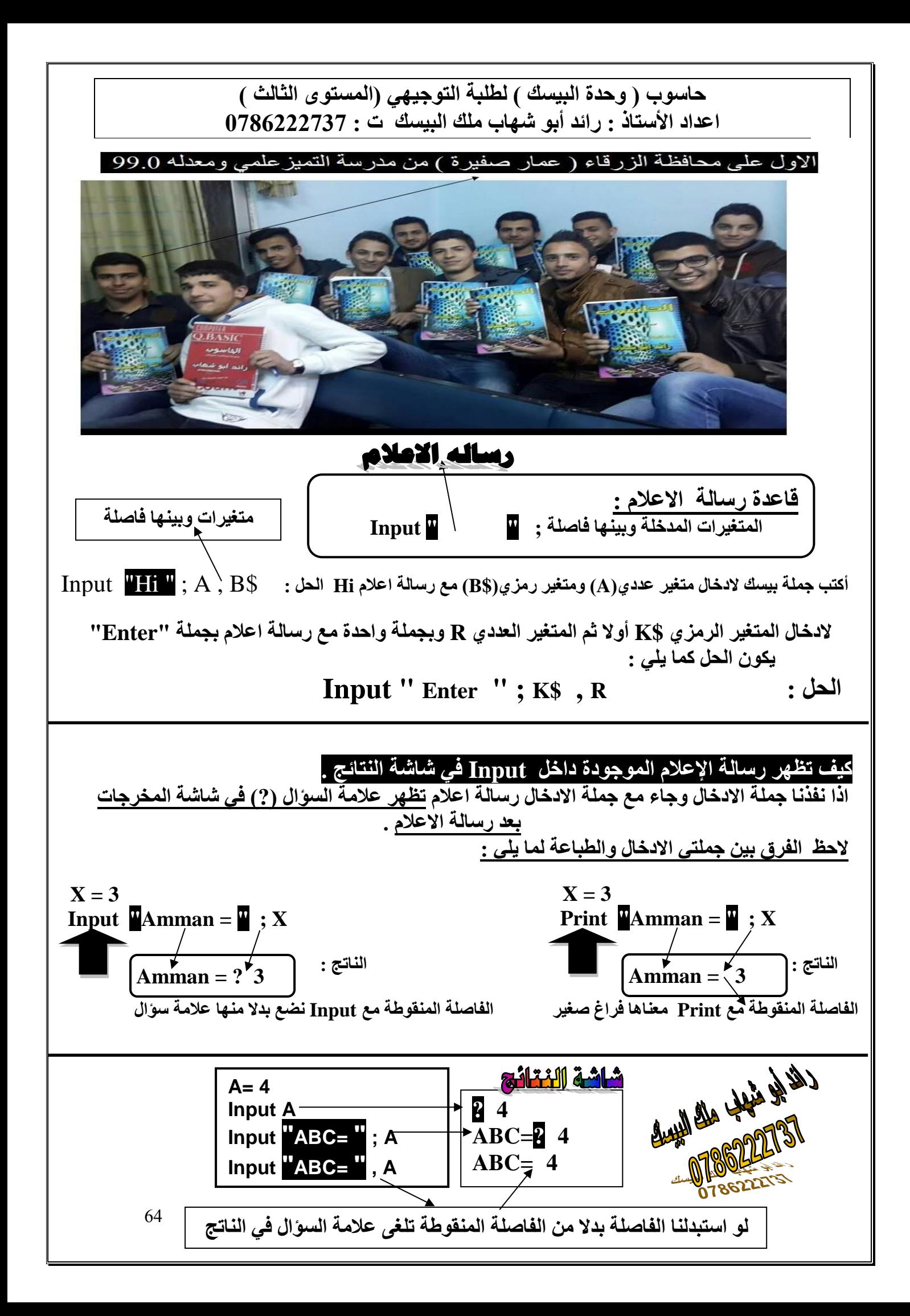

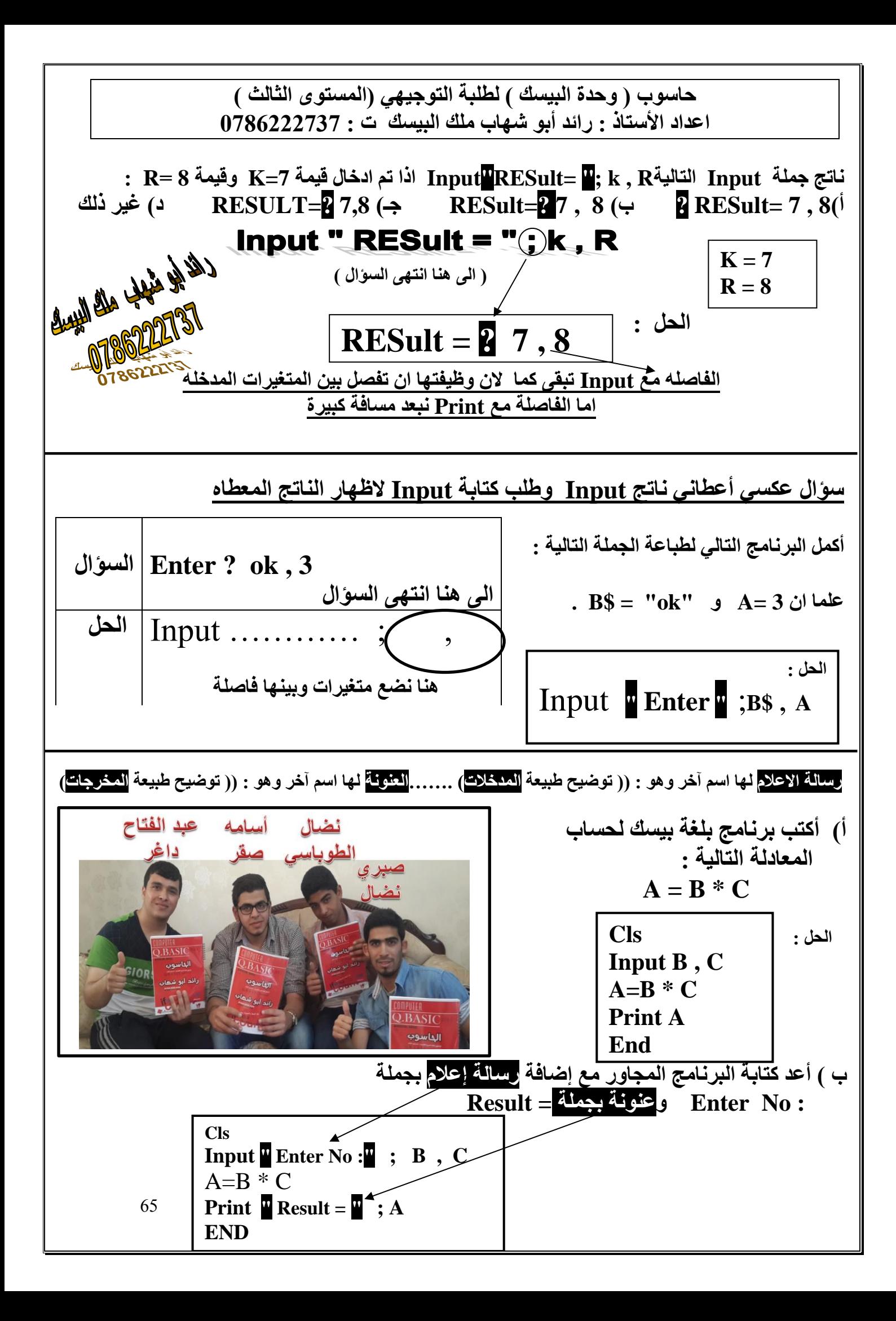

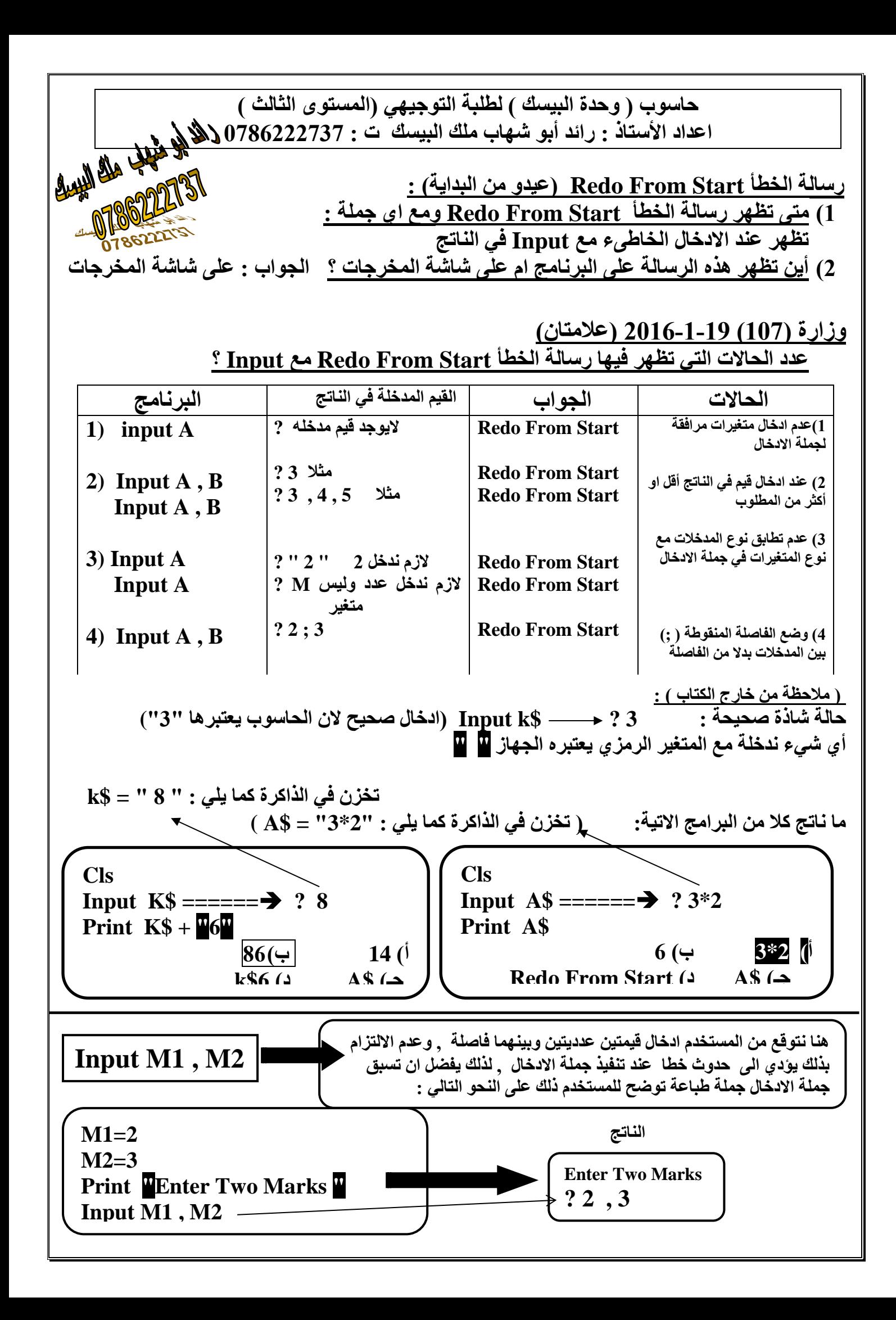

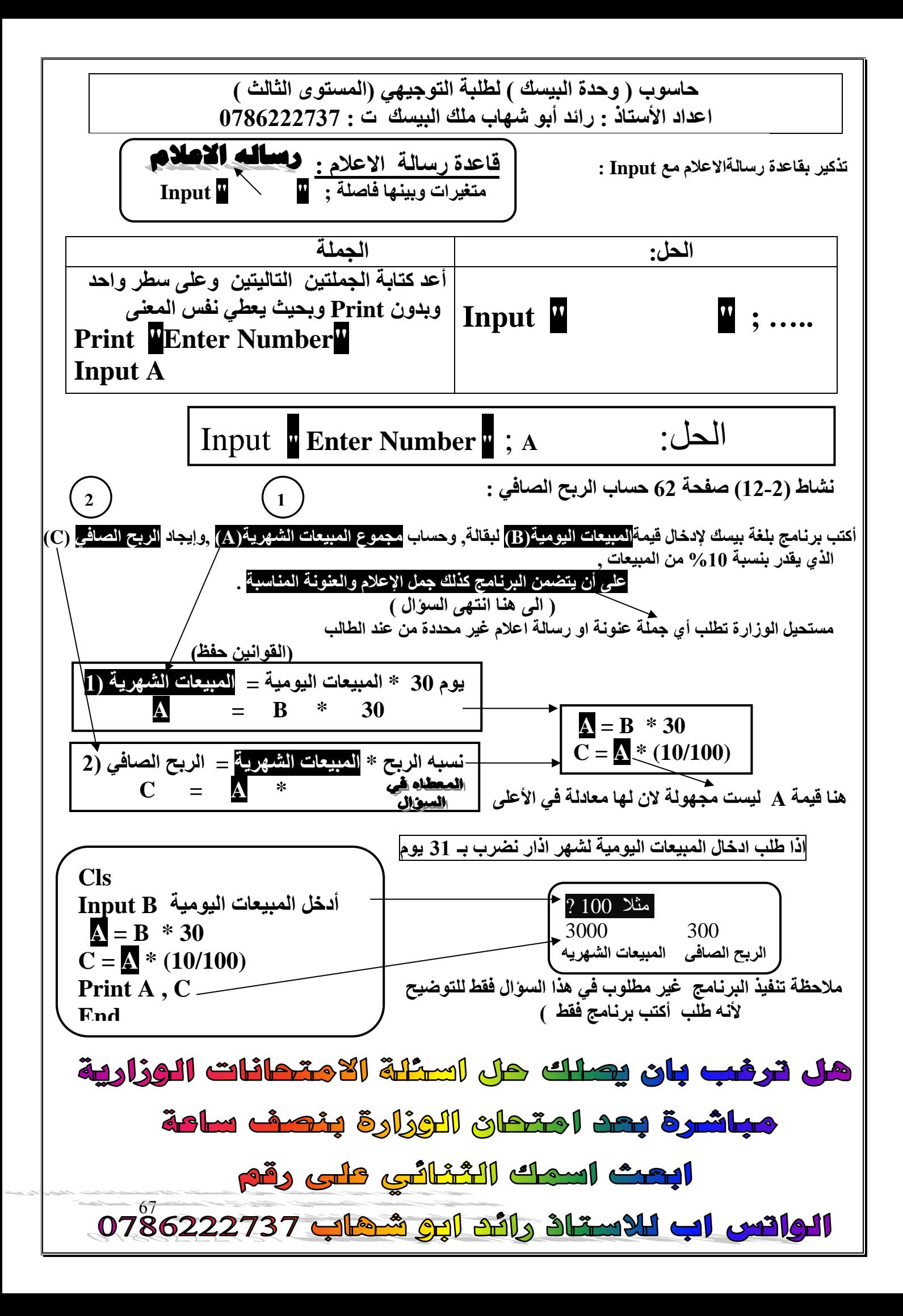

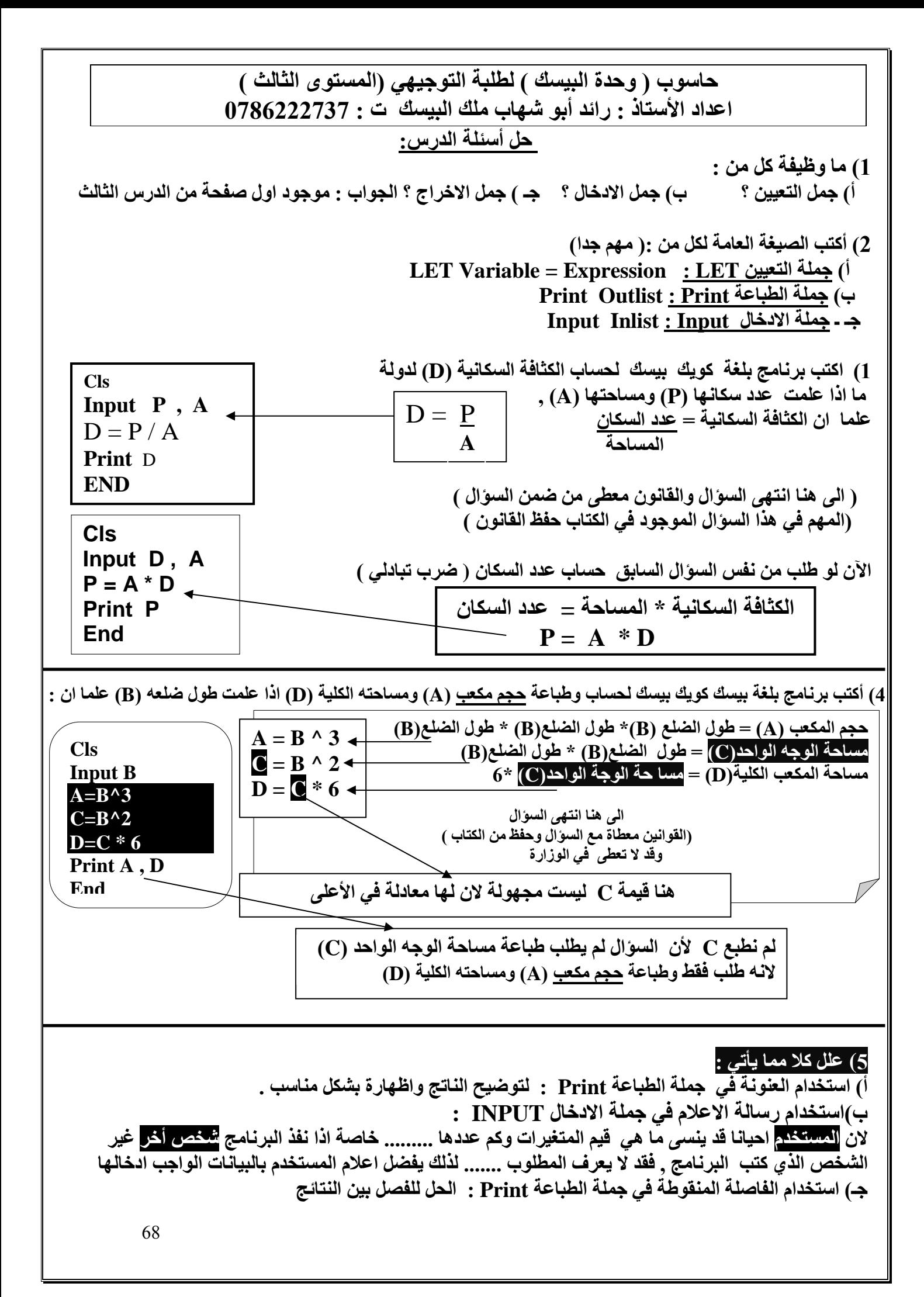

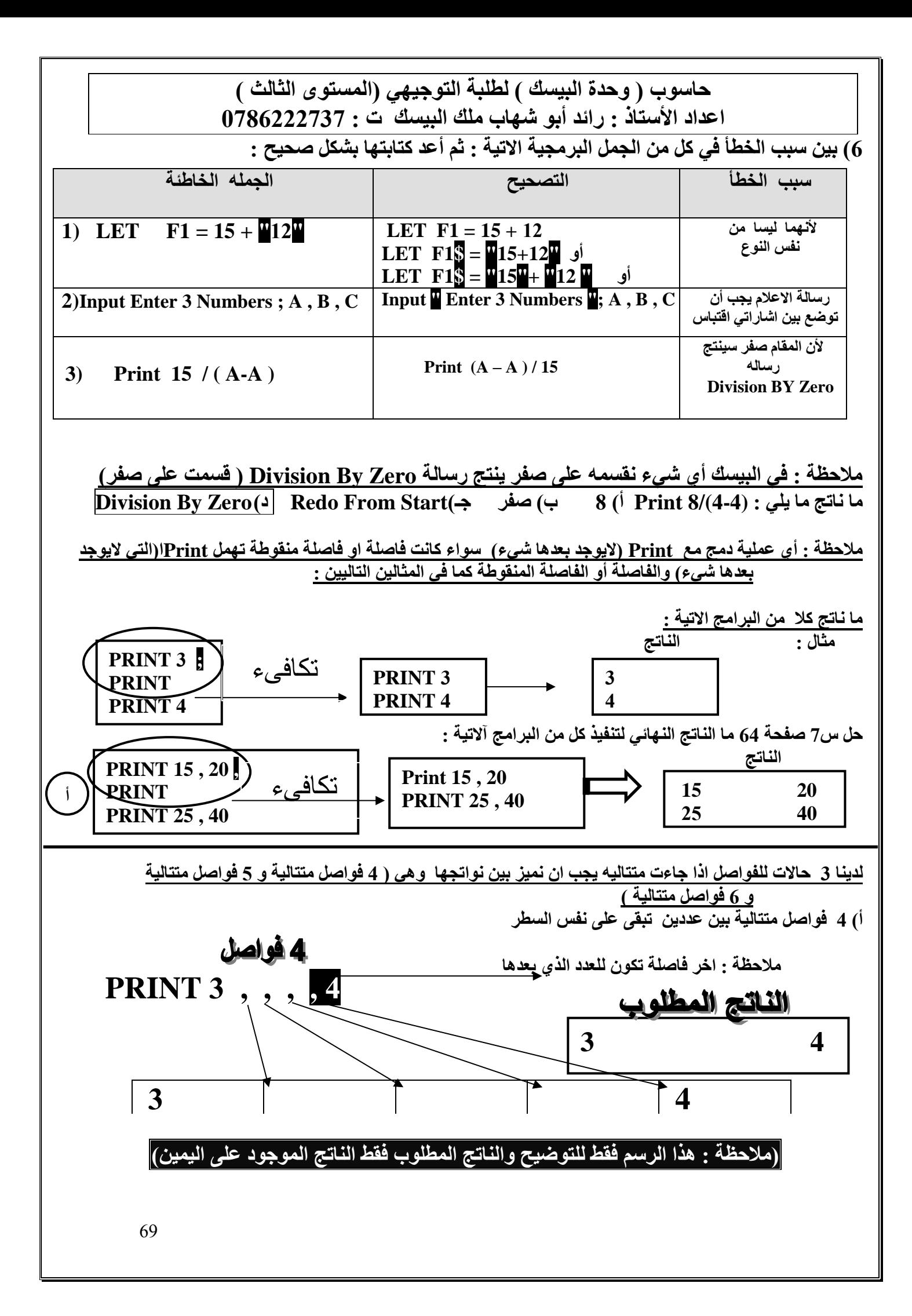

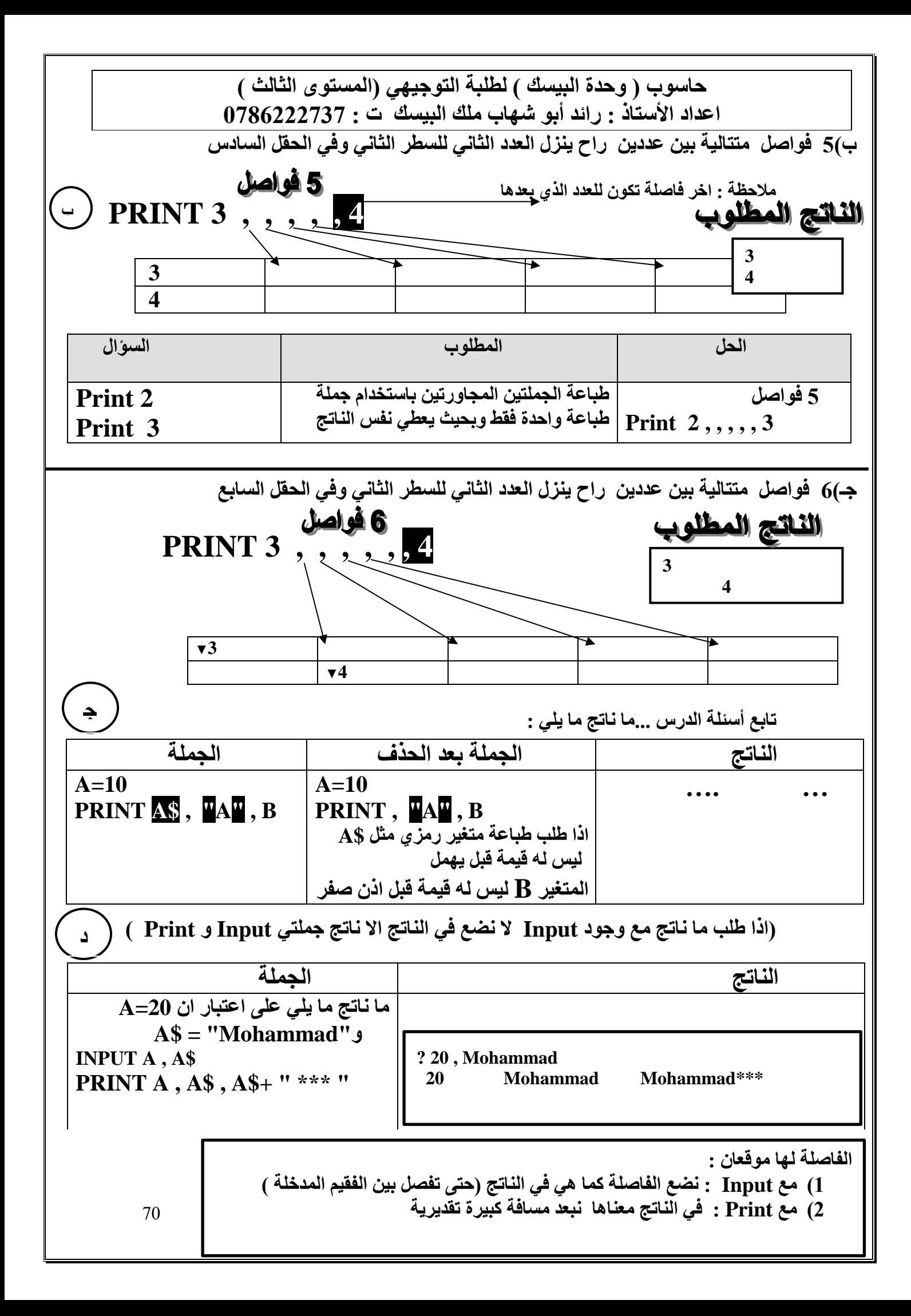

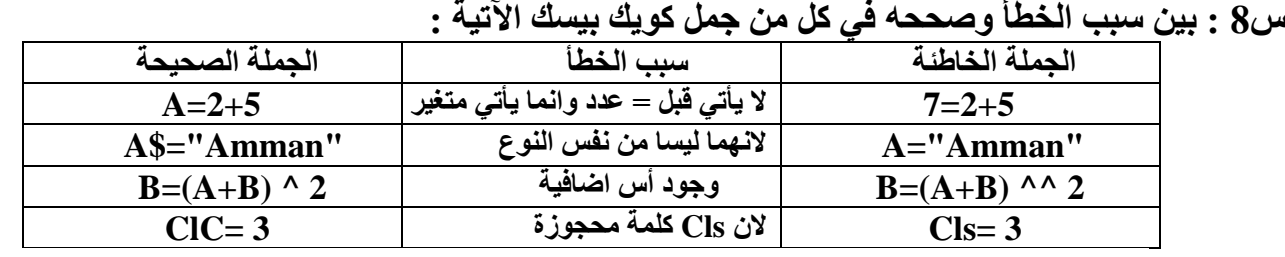

نتائج التصويت على مسابقة المعلم المميز : غدا صباحا

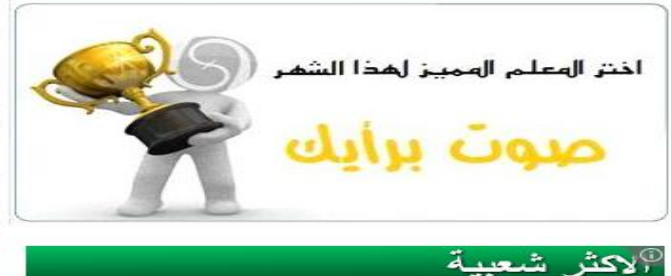

تقوم إدارة موقع الأوائل بإحصاء جميع تعليقات التصويت التي أرسلها مئات الطلبة لاختيار المعلم المميز لهذا الشهر .

حيث سنقوم باختيار المعلم الذي جمع أعلى الأصوات مع مراعاة التأكد عدم احتساب الأصوات التي أعطيت من نفس الطالب كما تظهر من بيانات IP

نؤكد على تميز جميع معلمي الأوائل وتقديرنا للمعلمين جميعا ، وتقدر أصوات طلبتنا في تكريم المعلم الذي تم ترشيحه للفوز بالمسابقة لهذا الشبهر.

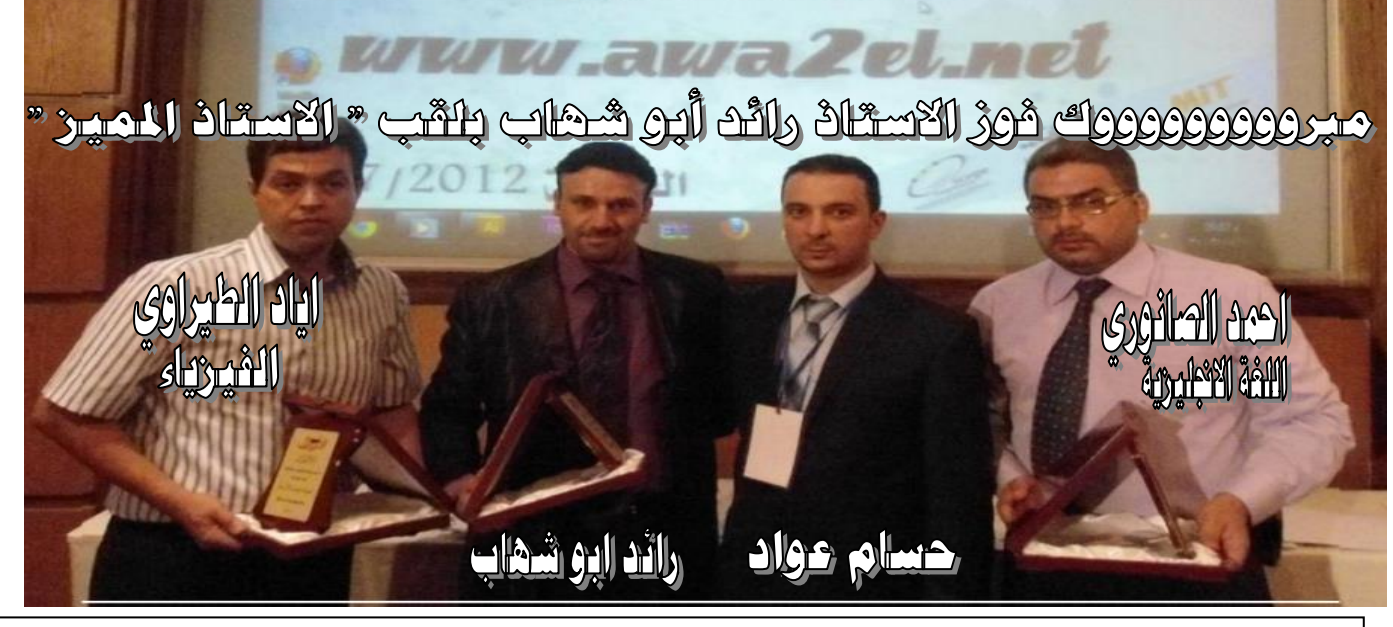

**حفل تكريم االستاذ رائد ابو شهاب ملك البيسك والفيجوال بيسك بلقب " األستاذ المميز" لمادة الحاسوب لعام 2012 وعلى مستوى المملكة ,الحفل أقيم في فندق جراند حياة عمان – الدوار الثالث وبحضور أكثر من 150 معلم وعدد كبير من الطلبة واالهالي وبعض وكاالت االنباء وبعض الشخصيات التعليمية المعروفة**

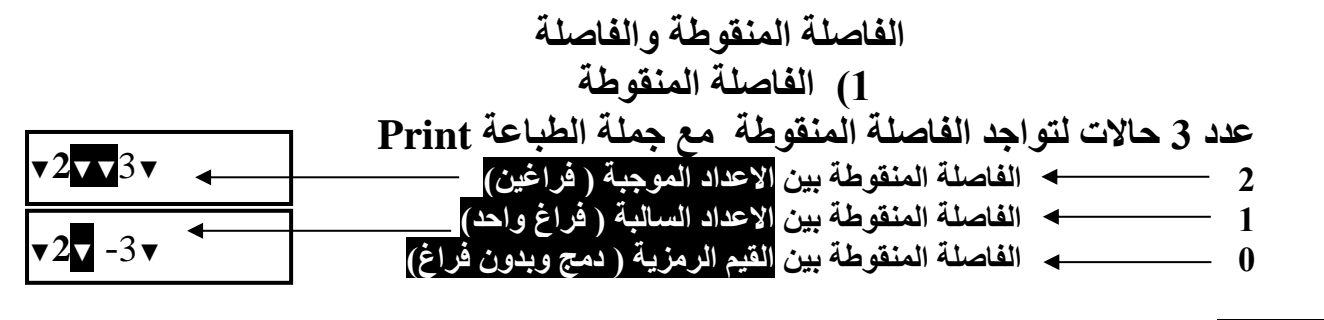

**مالحظة :2 نرسم لكل عدد دائرة ونضع فراغ قبلها وفراغ بعدها (العدد الموجب( وفراغ فقط بعد العدد السالب .**

**72 V** 

71

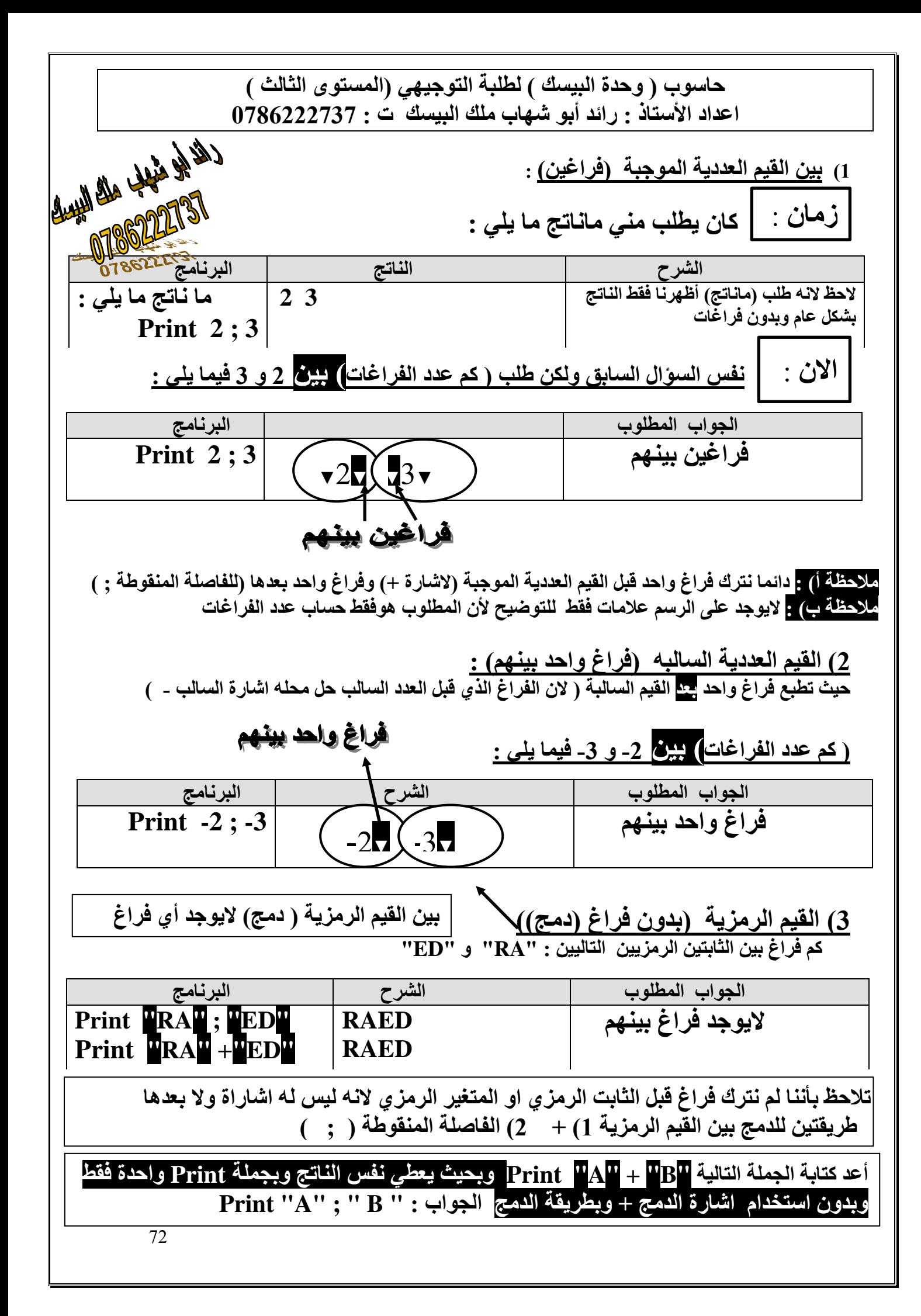

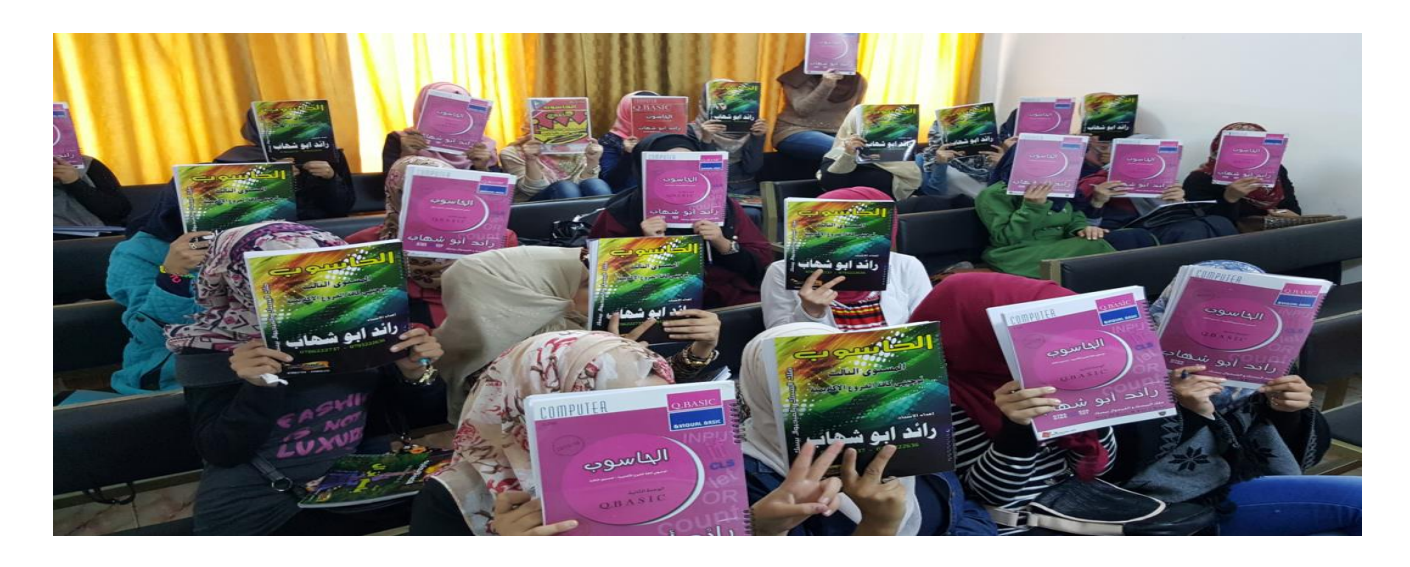

**اذا جاء عدد موجب او سالب وبعدها فاصلة منقوطة أوبعدها ثابت رمزي او العكس نضع دائرة على العدد والفاصلة المنقوطة ونرسم لهم دائرة واحدة كما في االمثلة التالية :**

> **كم عدد الفراغات بين كل مما يلي : الجواب : فراغ واحد بينهم الجواب : فراغ واحد بينهم الجواب : فراغ واحد بينهم. الجواب : ال يوجد فراغ بينهم**

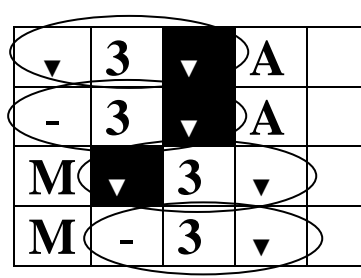

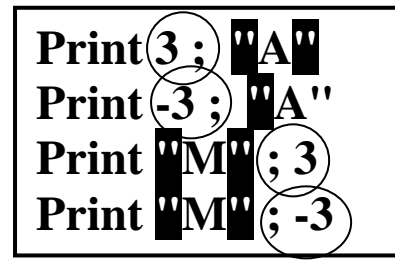

**في الحالة التالية اليوجد فراغ بينهم عدد سالب ; " " Print**

**مالحظة : حتى الصفر نعتبره عدد موجب ونضع له فراغ قبل وفراغ بعد 1( كم فراغ بين المتغير العدديA والمتغير الرمزي"A "في الجملة التالية :** 

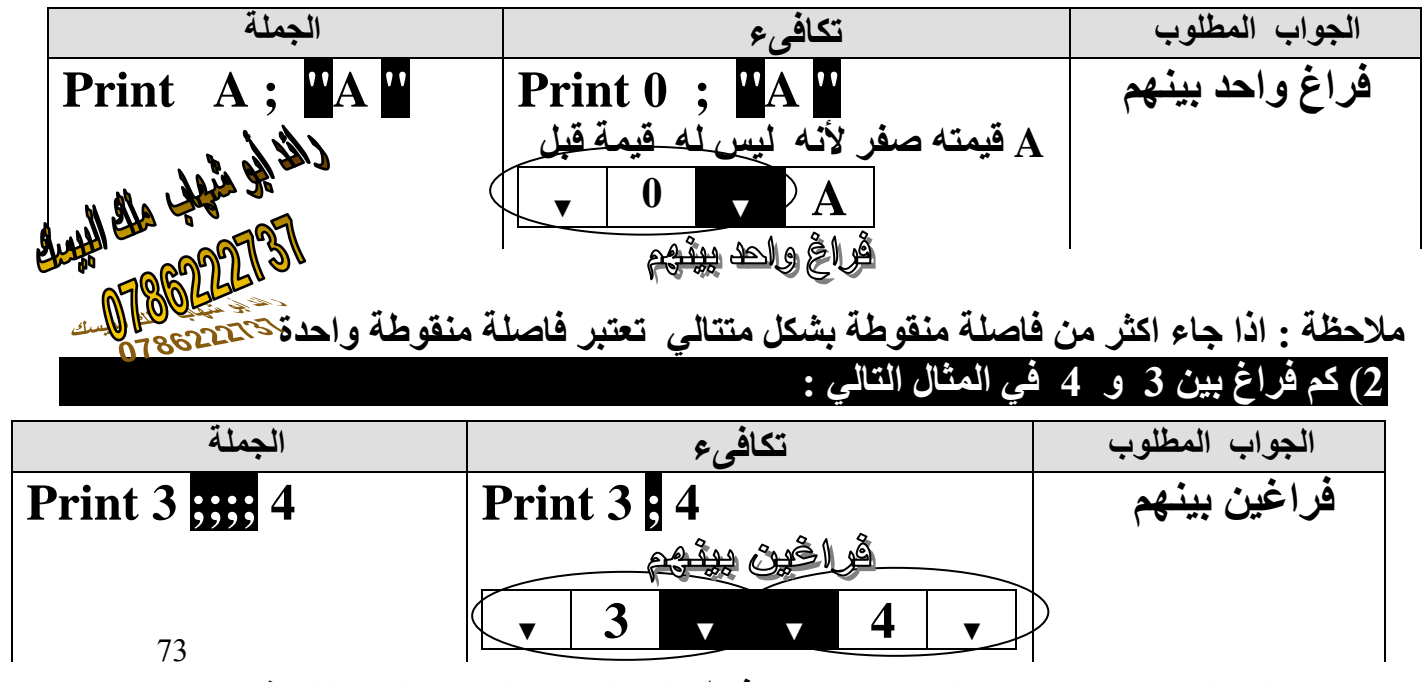

**اليوجد على الرسم عالمات .....العالمات توضع فقط على الجواب النهائي لعدد الفراغات**

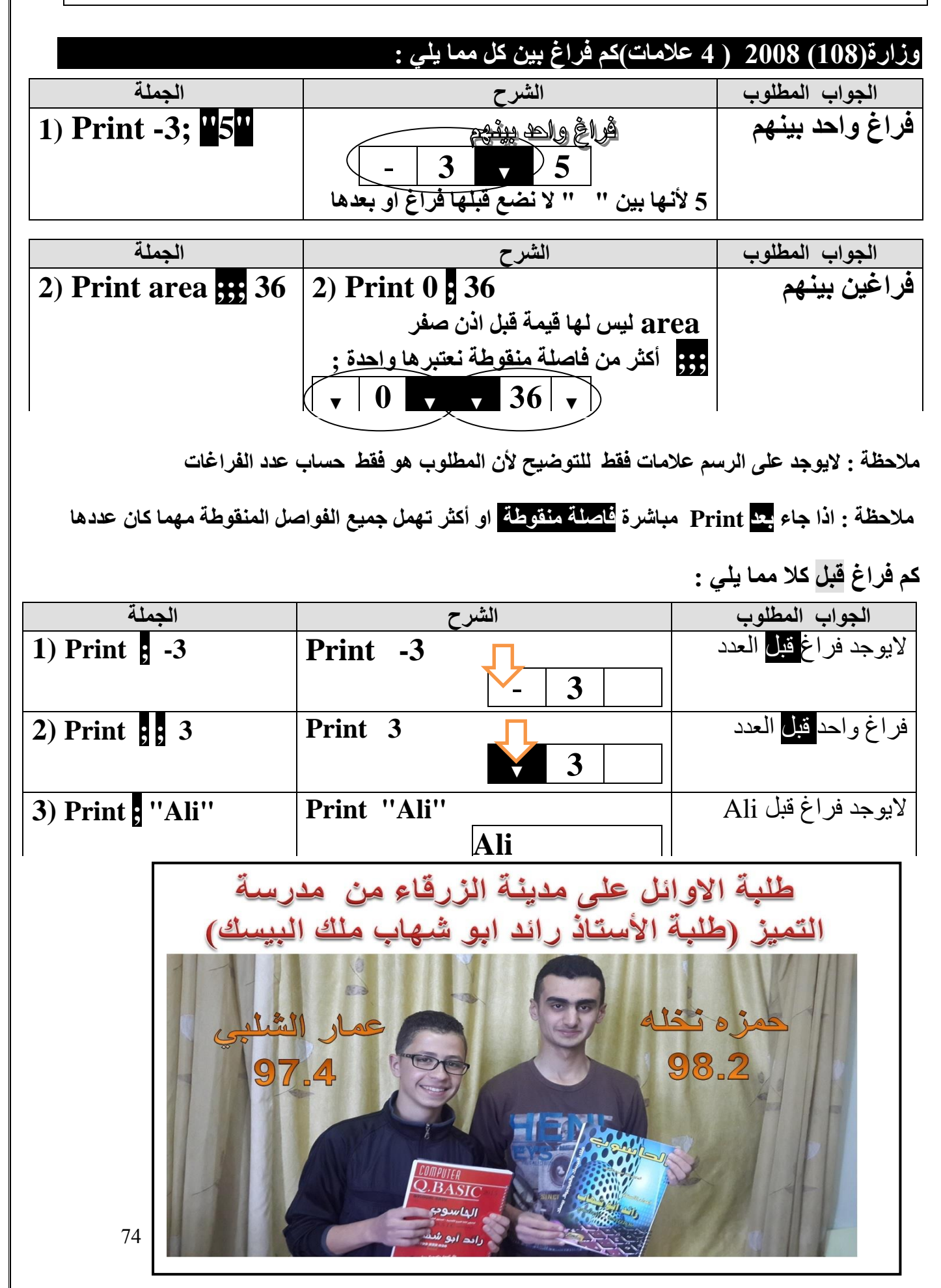

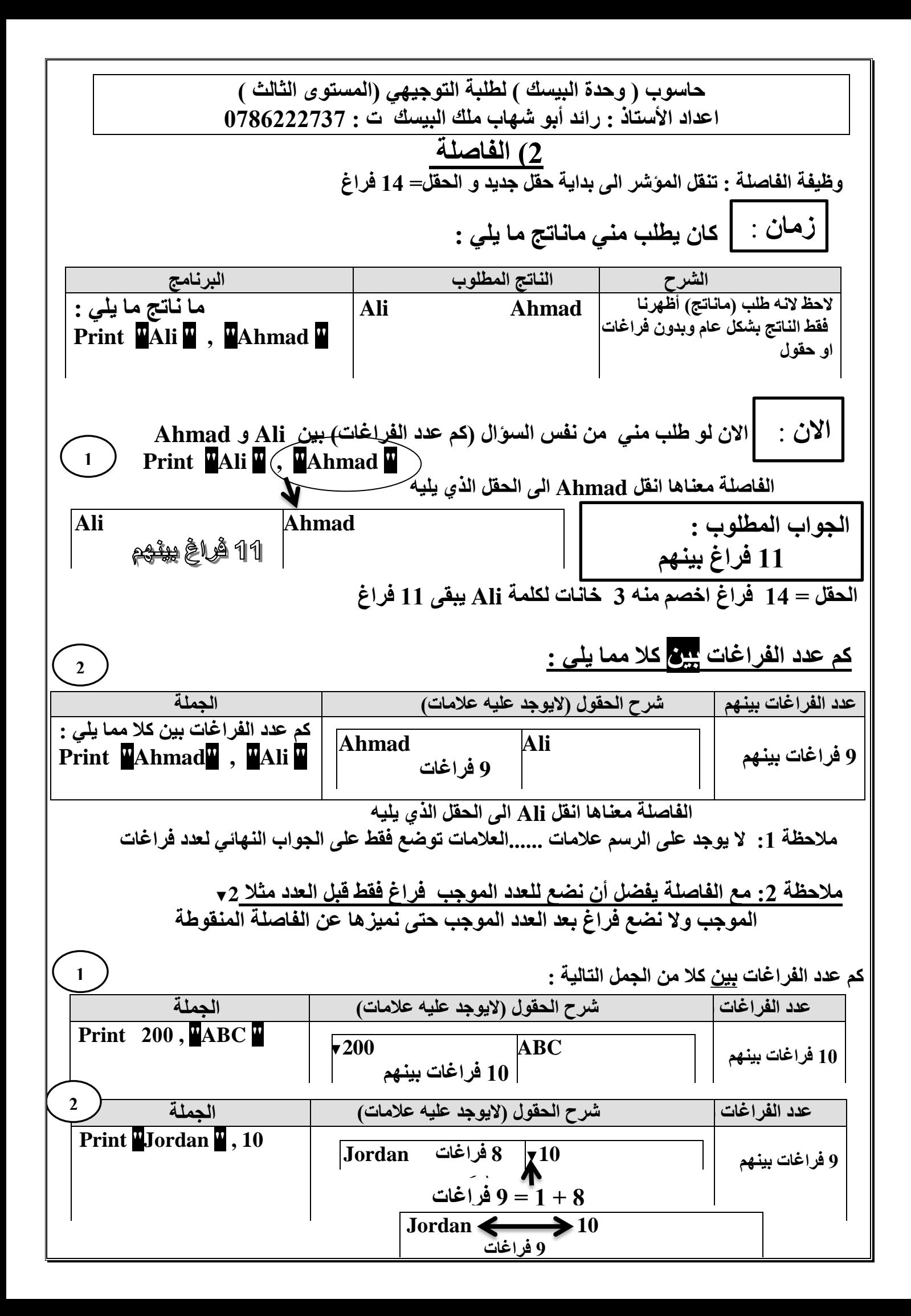

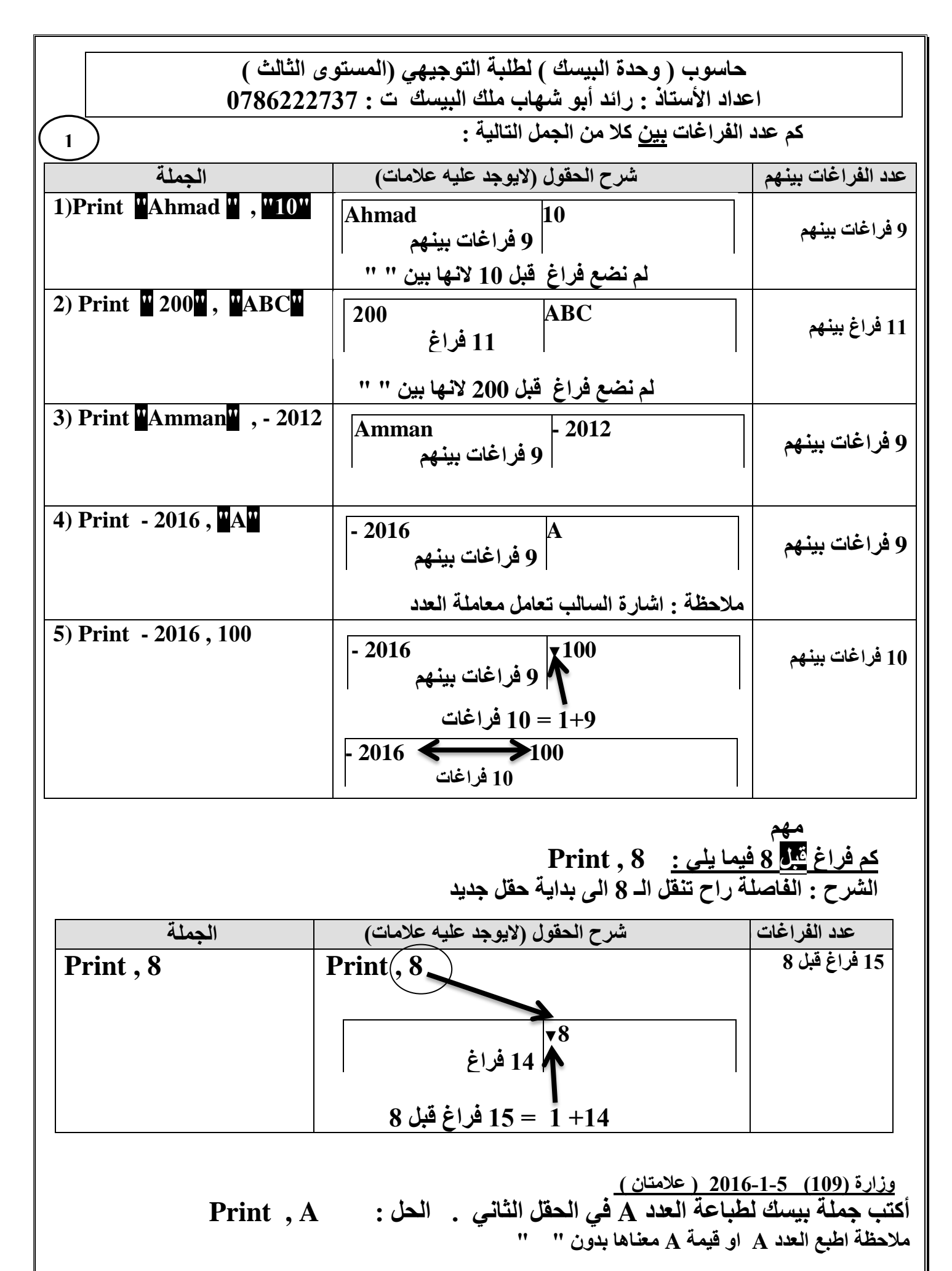

76

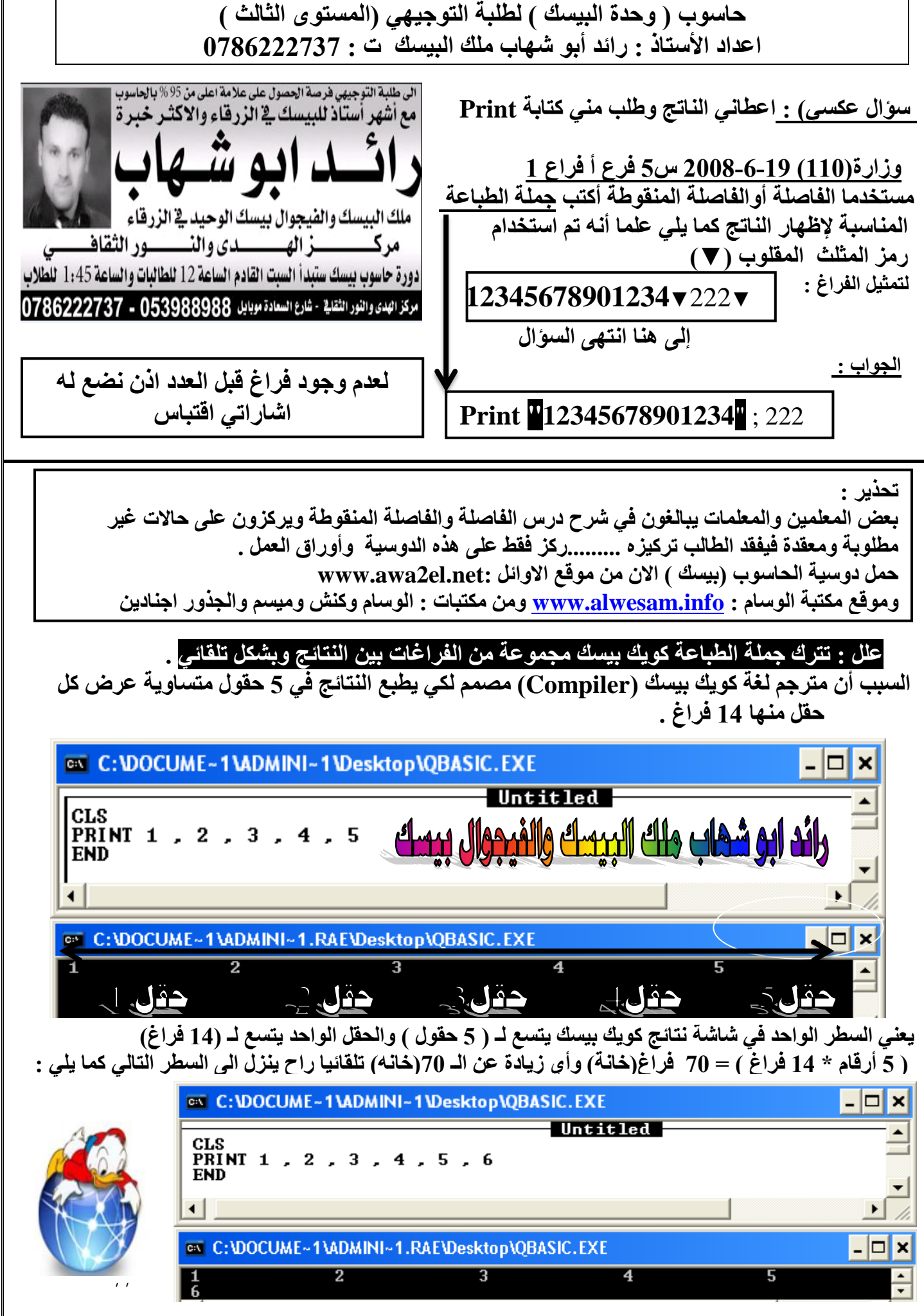

**حاسوب ) وحدة البيسك ( لطلبة التوجيهي )المستوى الثالث ( اعداد األستاذ : رائد أبو شهاب ملك البيسك ت : 0786222737 الناتج المطلوب : أسئلة على الفاصلة والفاصلة المنقوطة في سؤال واحد : مالحظة : اذا جاءت الفاصلة ) , ( وبجانبها فاصلة منقوطة ) ; )أو أكثر تهمل جميع )الفاصلة المنقوطة( التي قبل الفاصلة وبعدها مهما كان عددها . البرنامج المجاور بعد تعويض القيم مثال 5 من الكتاب ما ناتج تنفيذ البرنامج التالي : K=5 Print 5 , 6 , 7 , 8 , 9 , 10 K=5 Print K , K+1 , K+2 ,K+3 , K+4 , K+5 5 6 7 8 9 10 عدد الفراغات الجملة بعد حذف الفواصل المنقوطة البرنامج السؤال 12 فراغ بينهم Print 40 , 5 +11 1 = 12 فراغ بينهم كم عدد الفراغات بين 40 و 5 فيما يلي : Print 40 ;** , **3** 5 ▼**40** ▼**5 11 فراغ عدد الفراغات الجملة بعد حذف الفواصل المنقوطة الجملة السؤال 24 فراغ بينهم Print 300** ,  $($ , -10) **10+14 = 24 فراغ كم عدد الفراغات بين 300 و -10 فيما يلي : Print 300**  $\frac{1}{2}$ ,  $\frac{1}{2}$ ,  $\frac{10}{2}$  $\blacktriangleright$ <sub>10</sub> **14 فراغ** ▼**300 10 فراغ**   $\sqrt{40}$ **12 فراغ بينهم**

## **مالحظة : اذا طلب طباعة متغير رمزي )مثل \$A )وليس له قيمة قبل )تهمل \$A ).**

**كم فراغ بين 10 و 20 فيما يلي :**

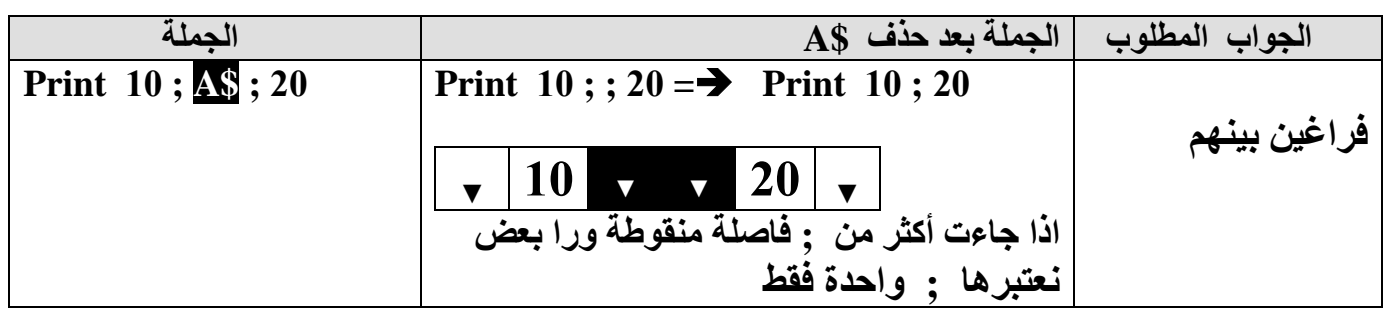

**مالحظة :1 ال يوجد على الرسم عالمات ......العالمات توضع فقط على الجواب النهائي لعدد فراغات**

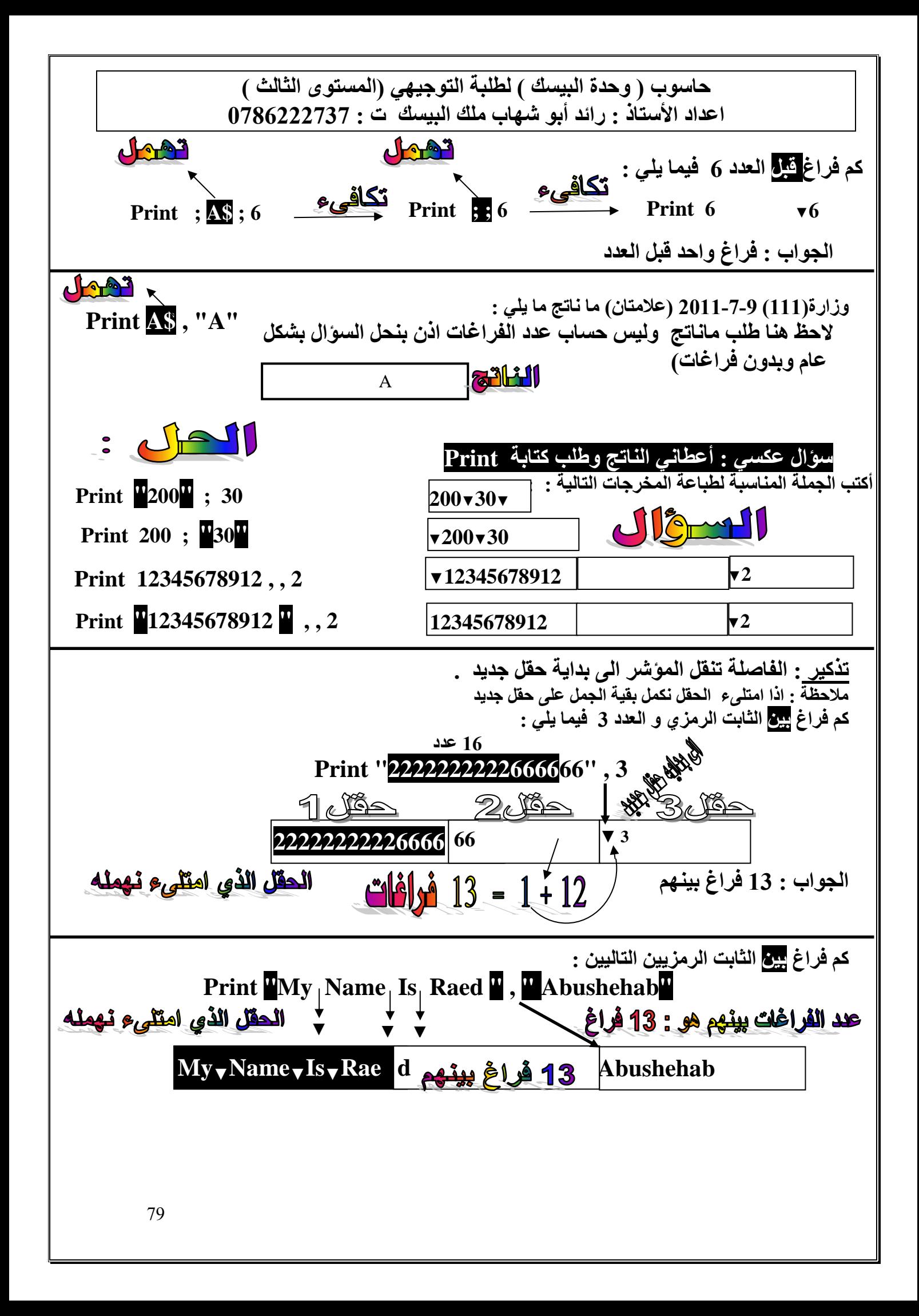

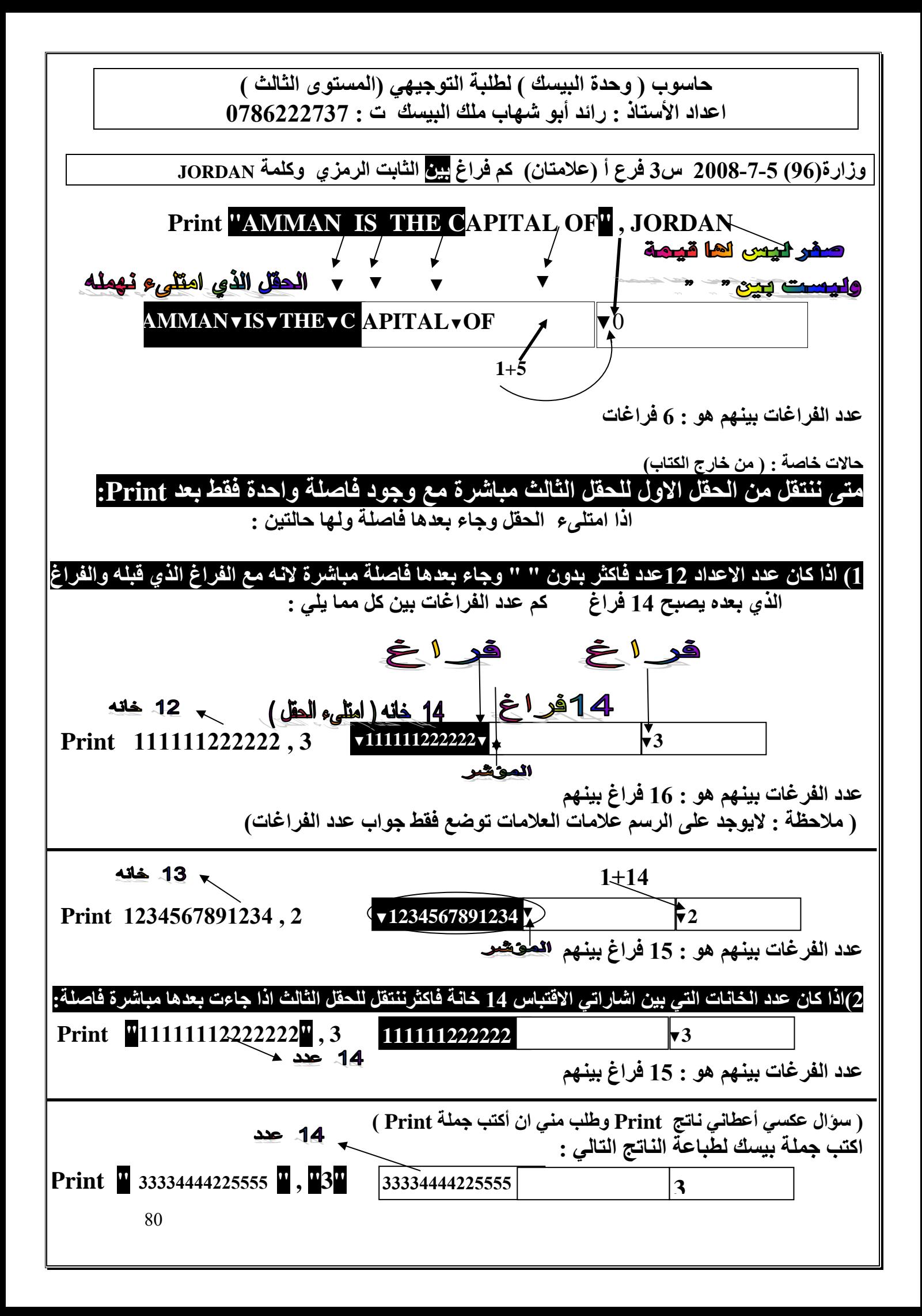

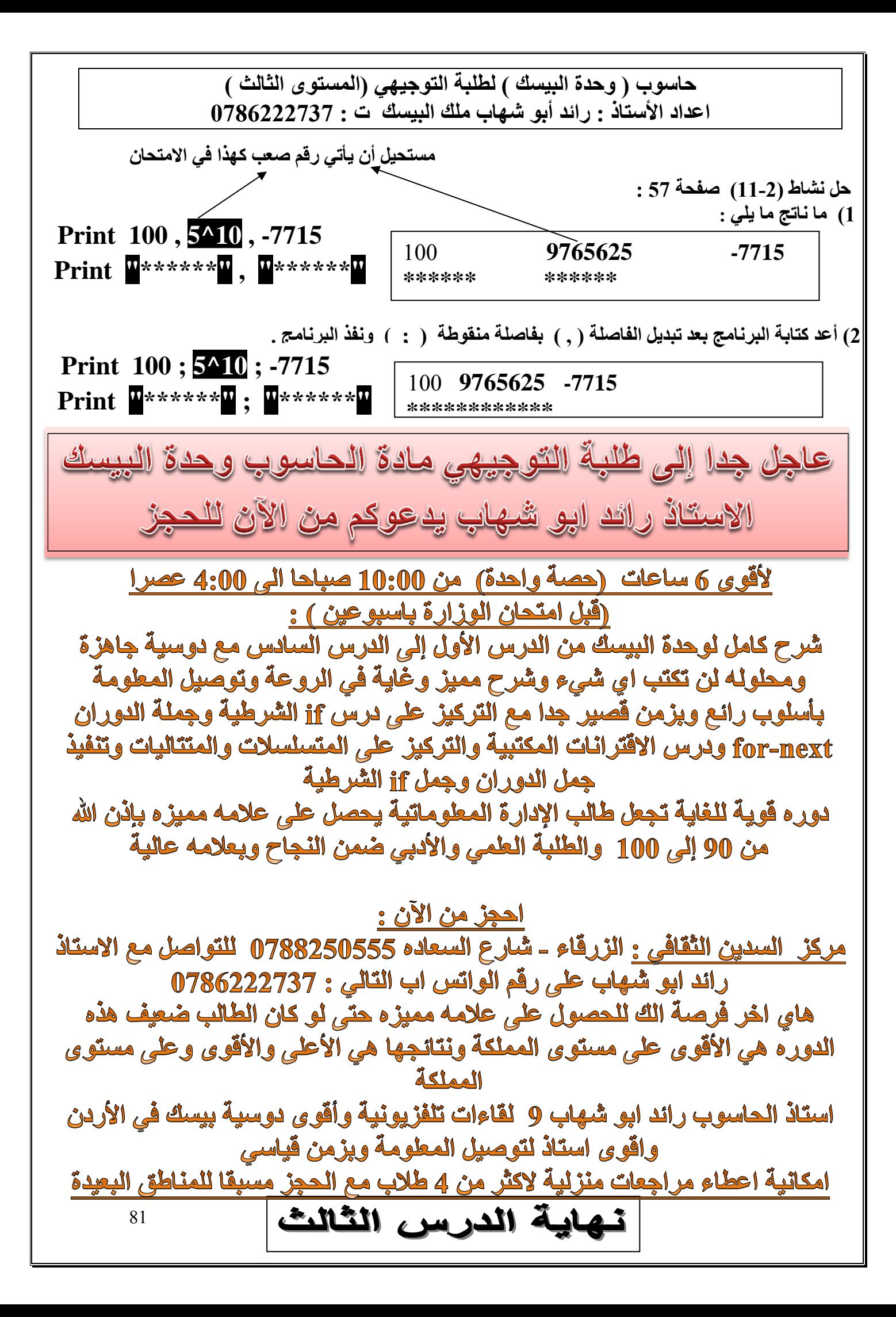

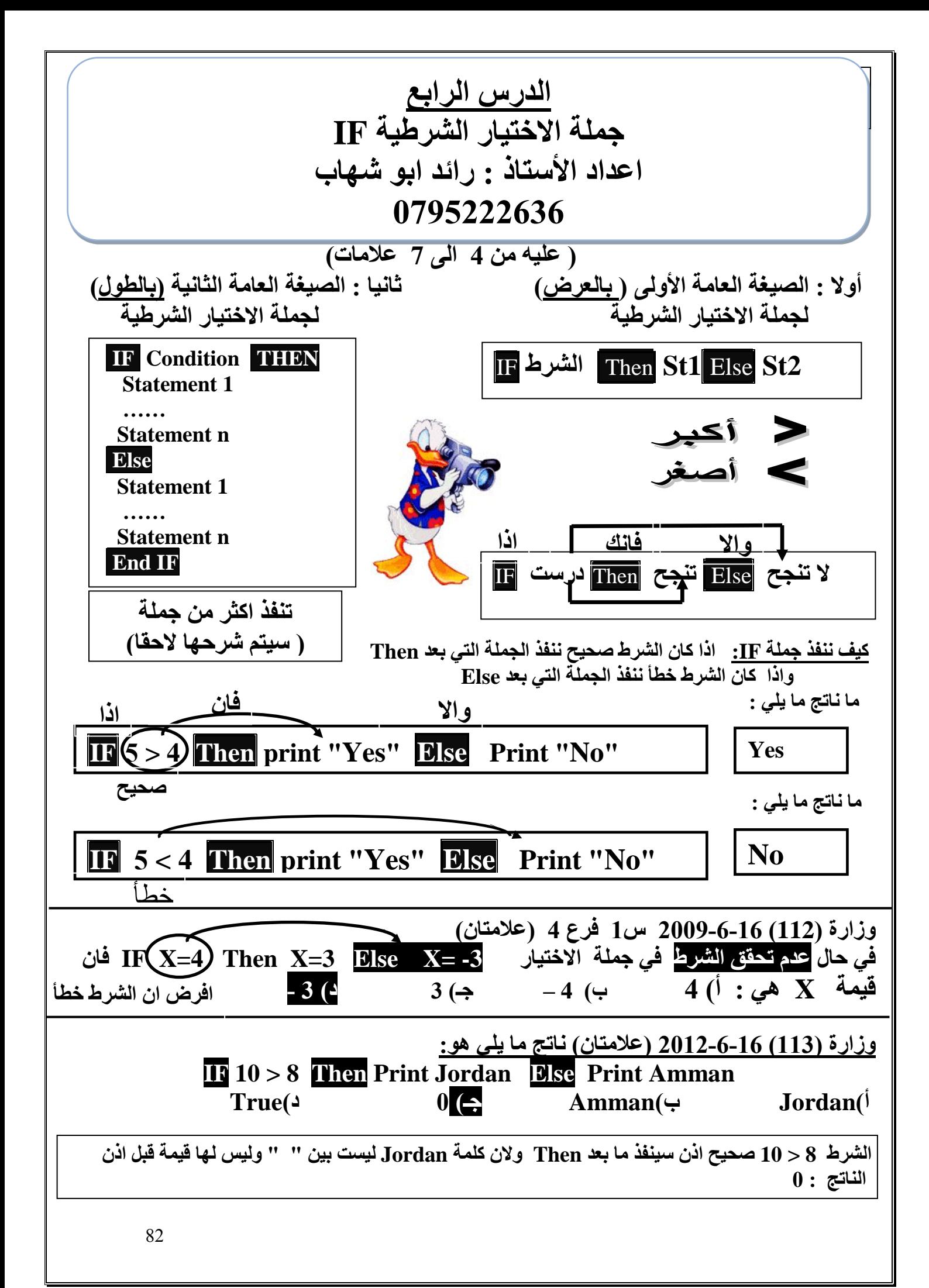

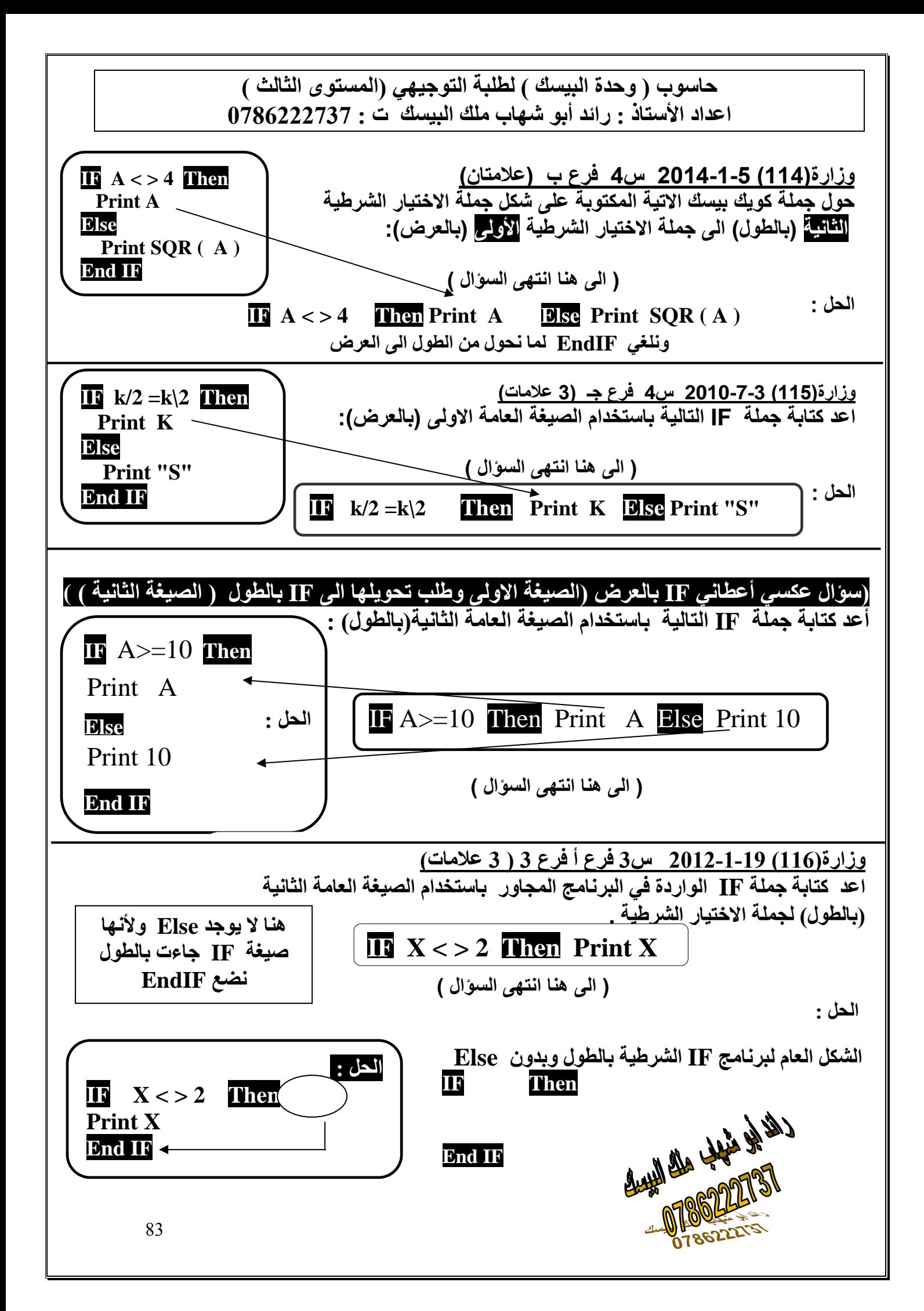

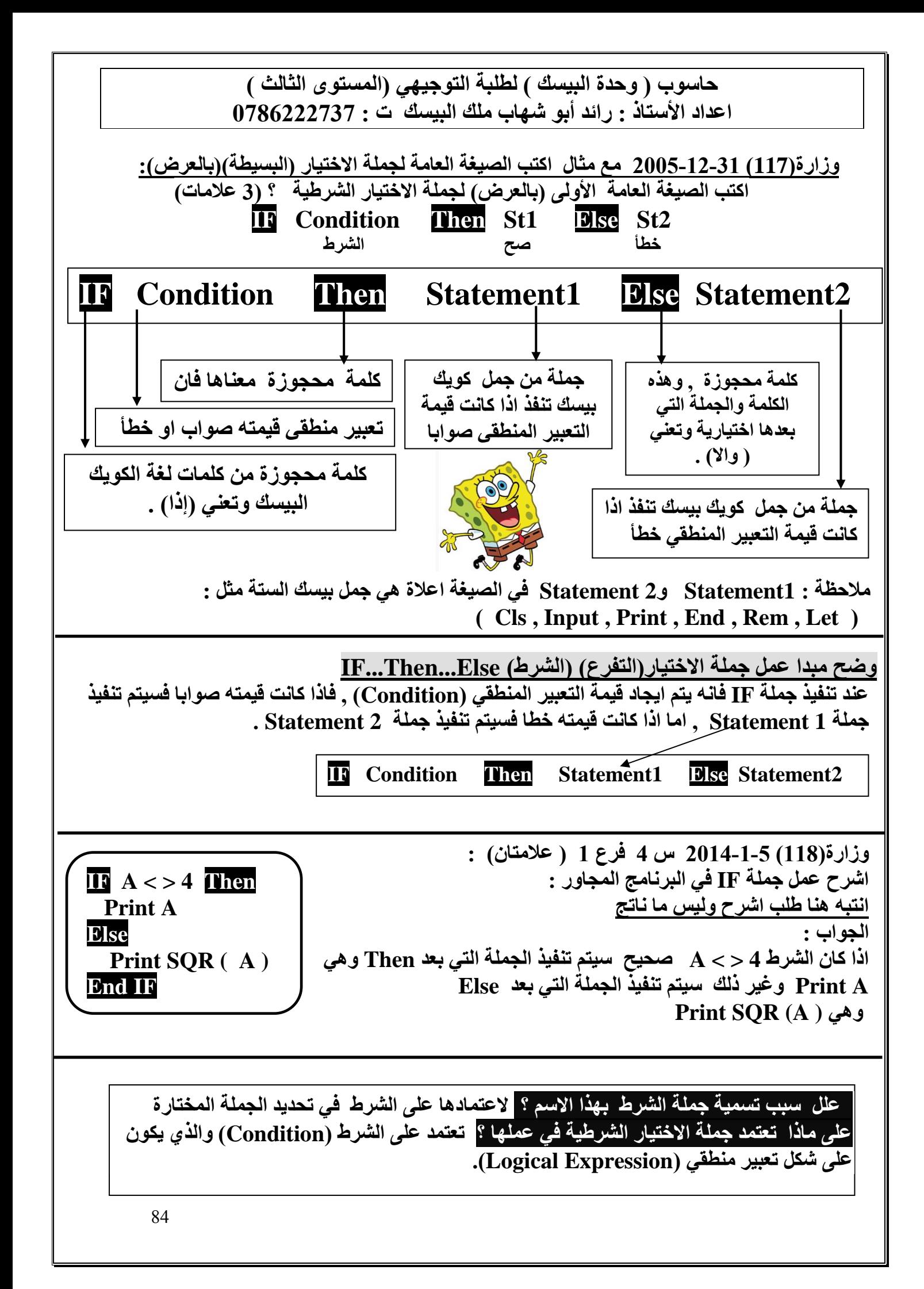

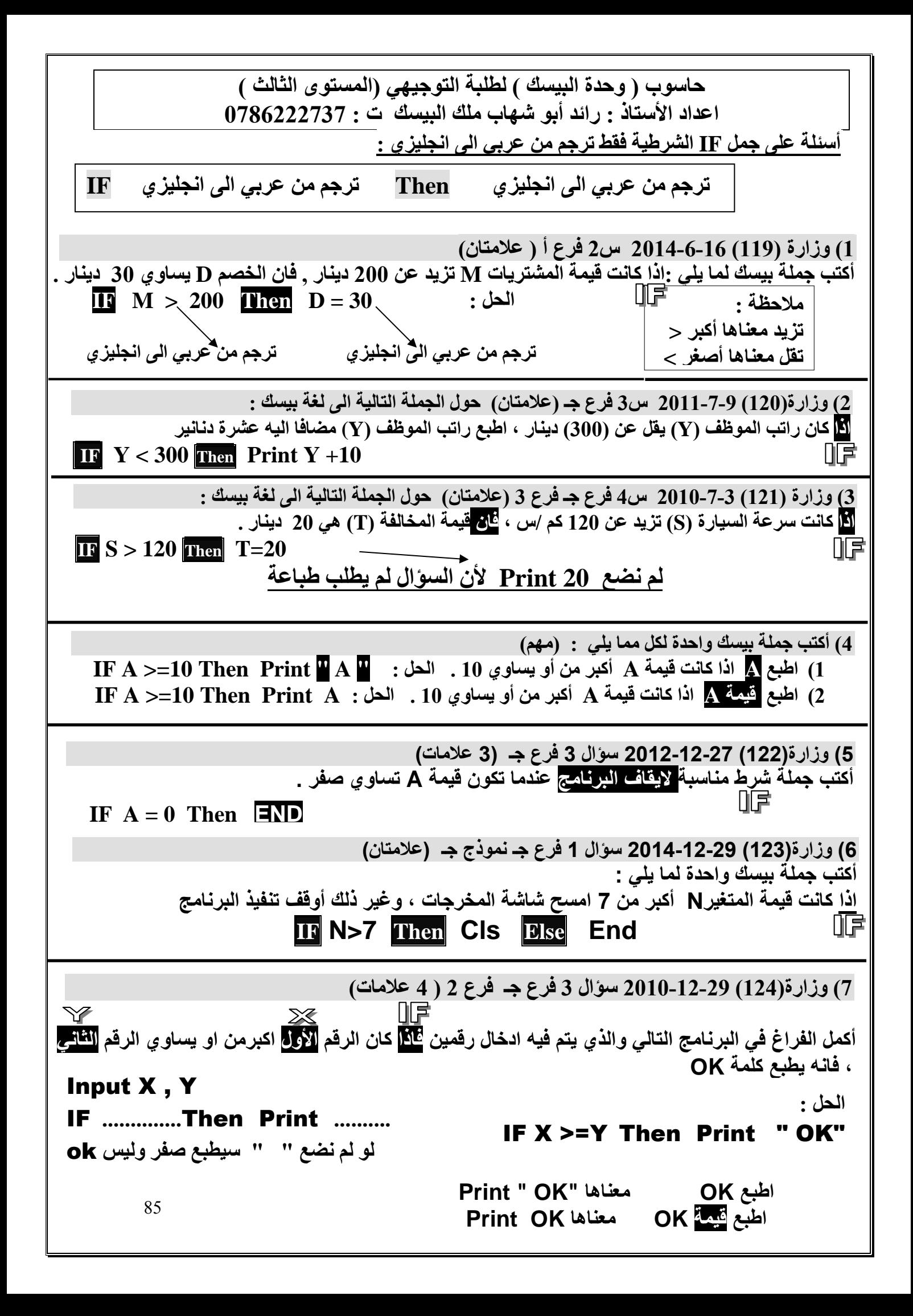

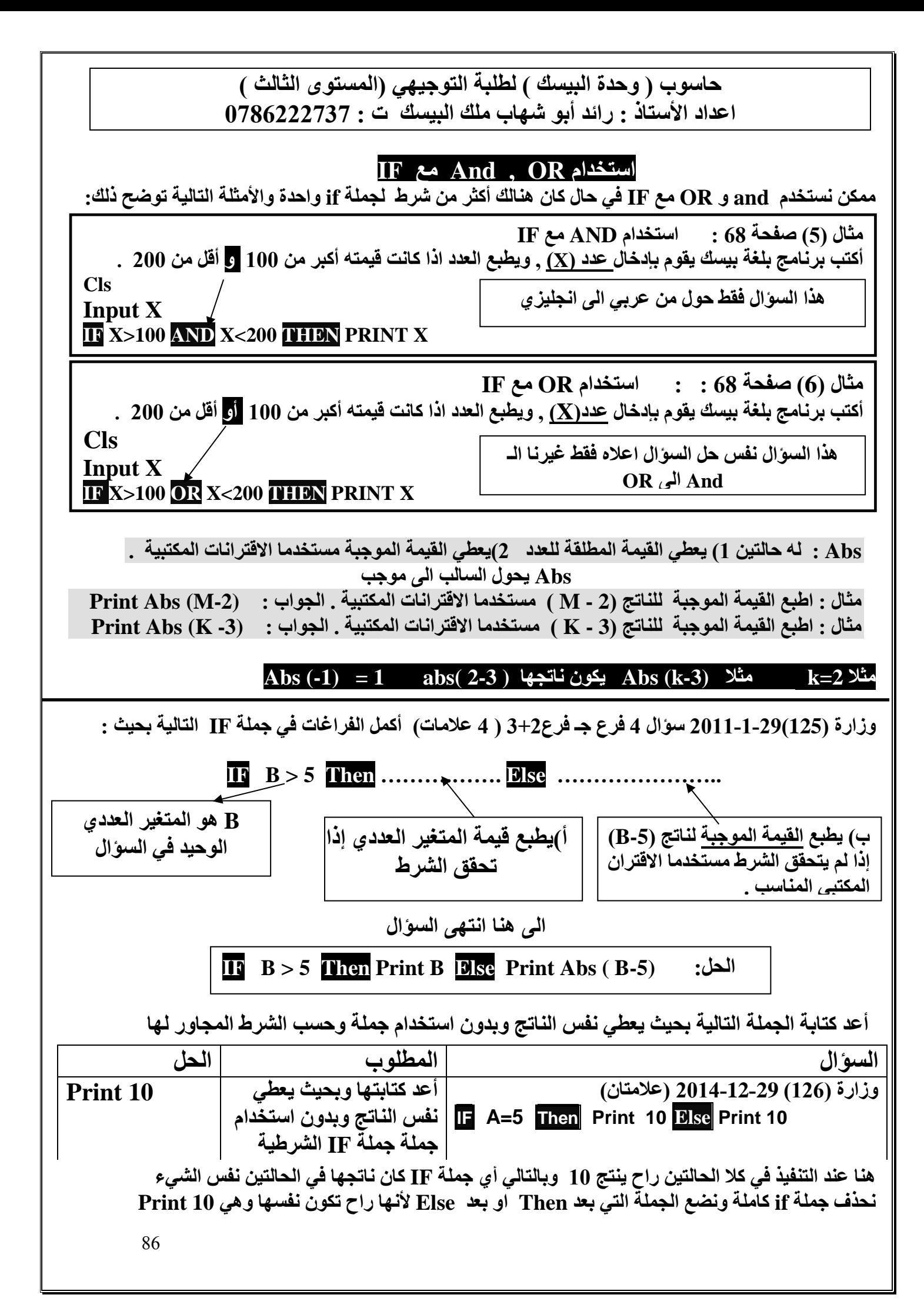

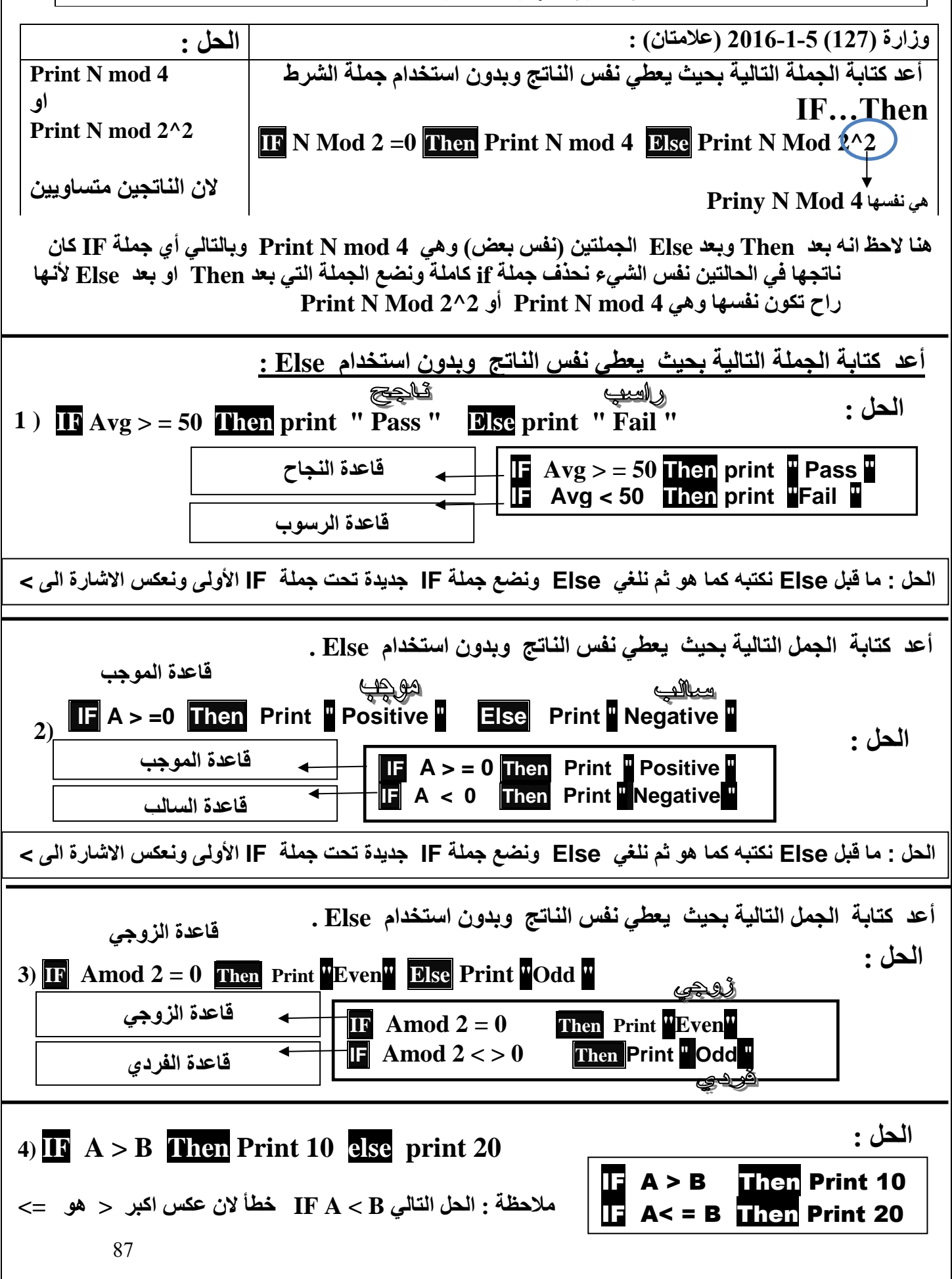

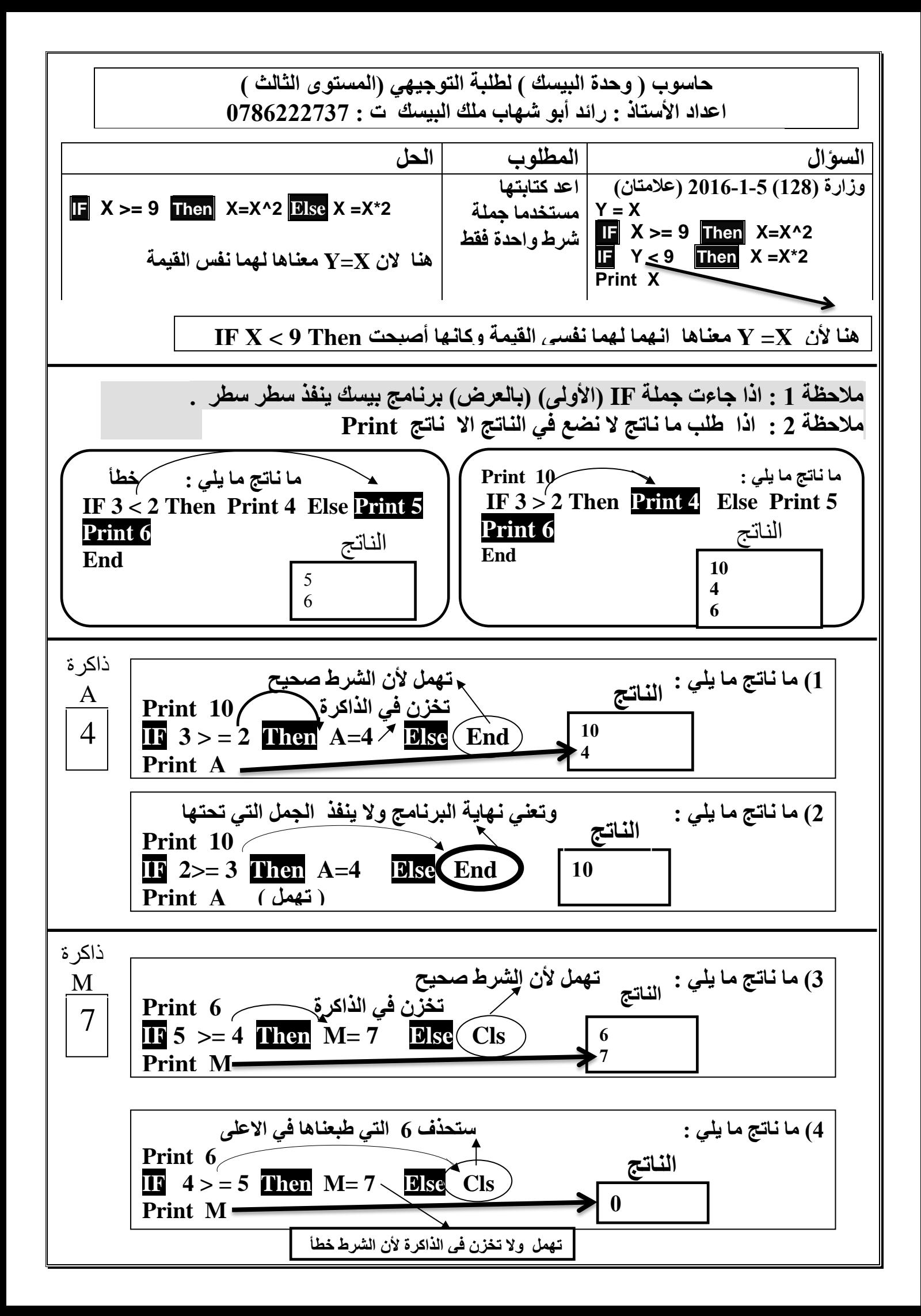

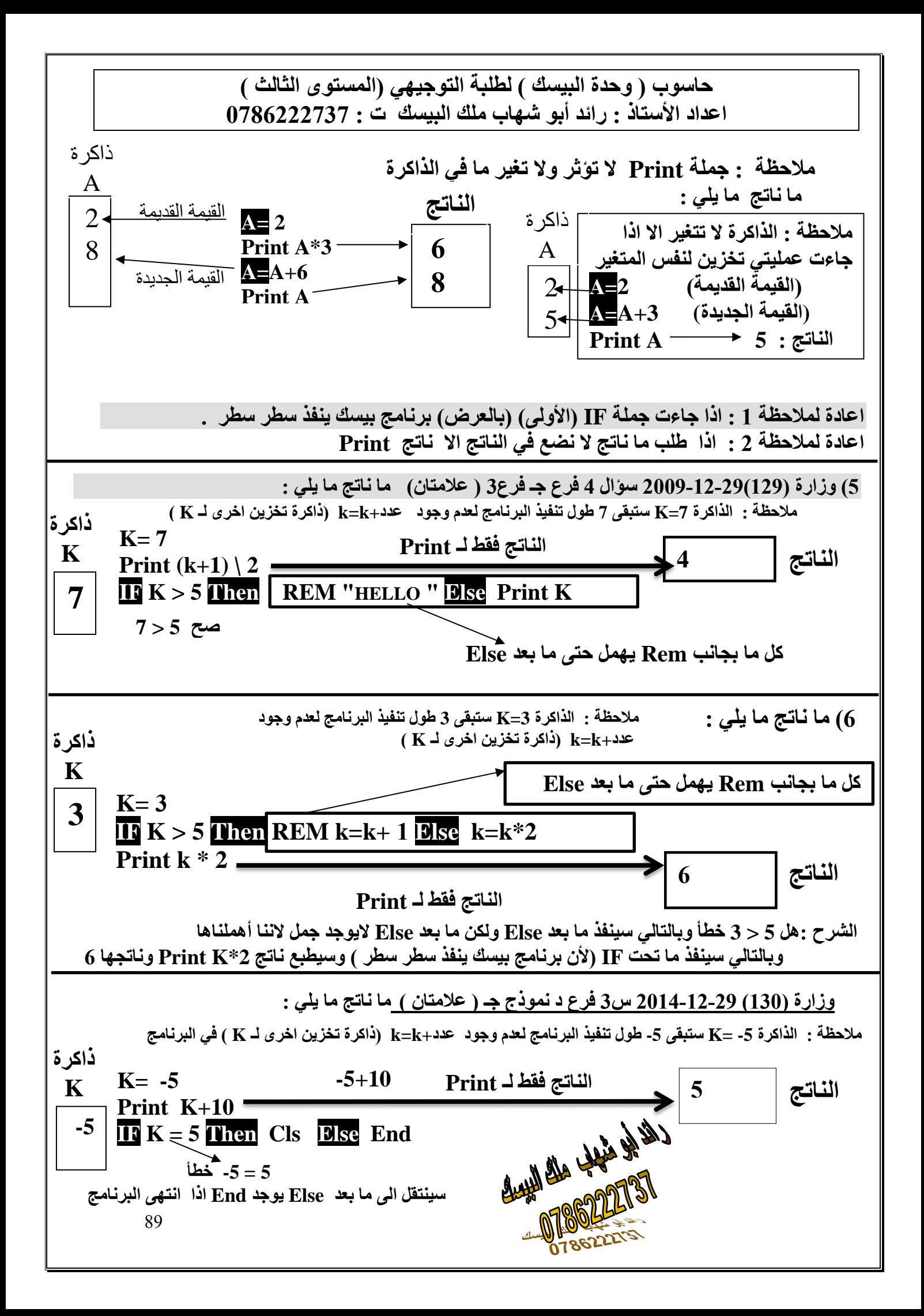

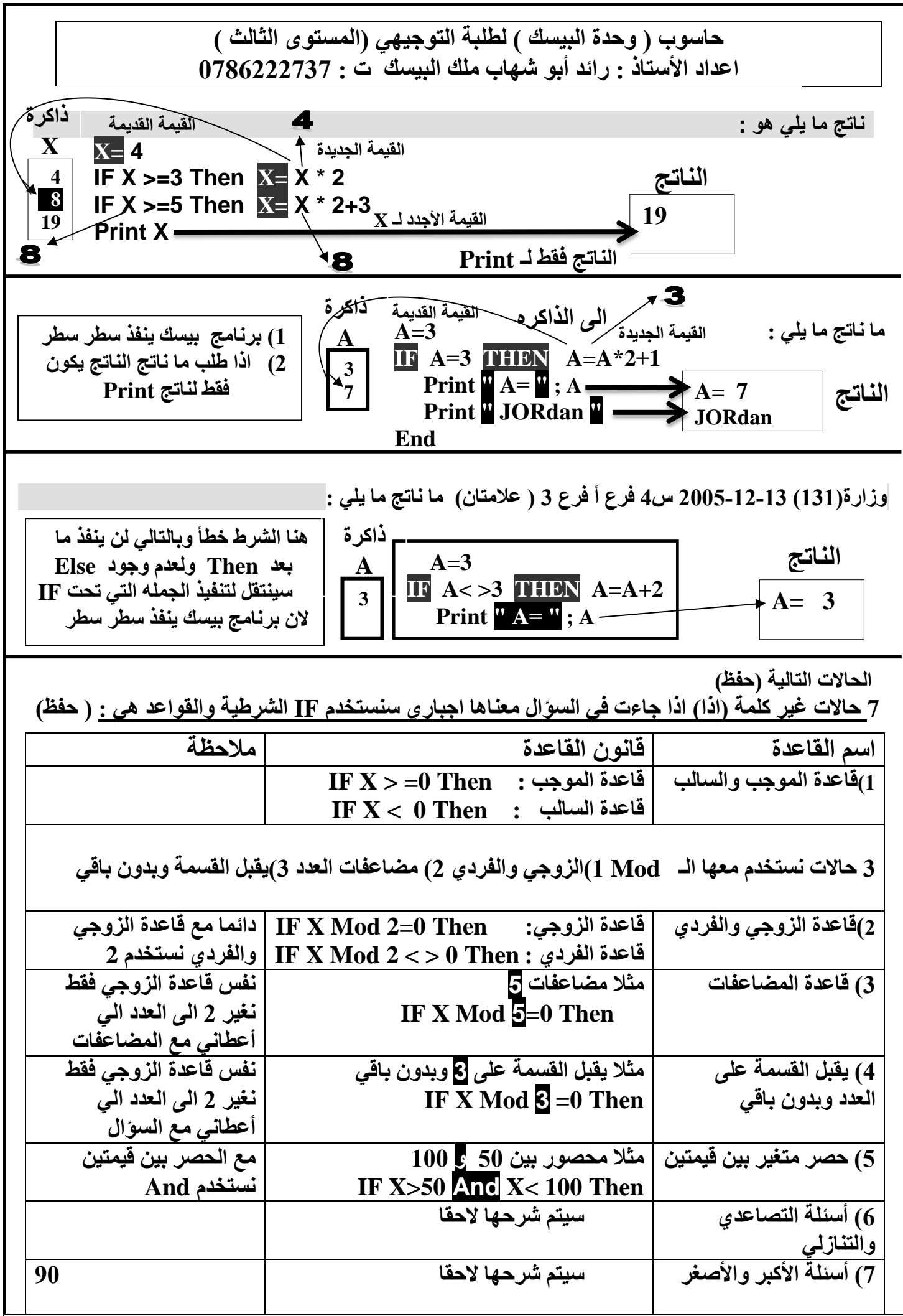

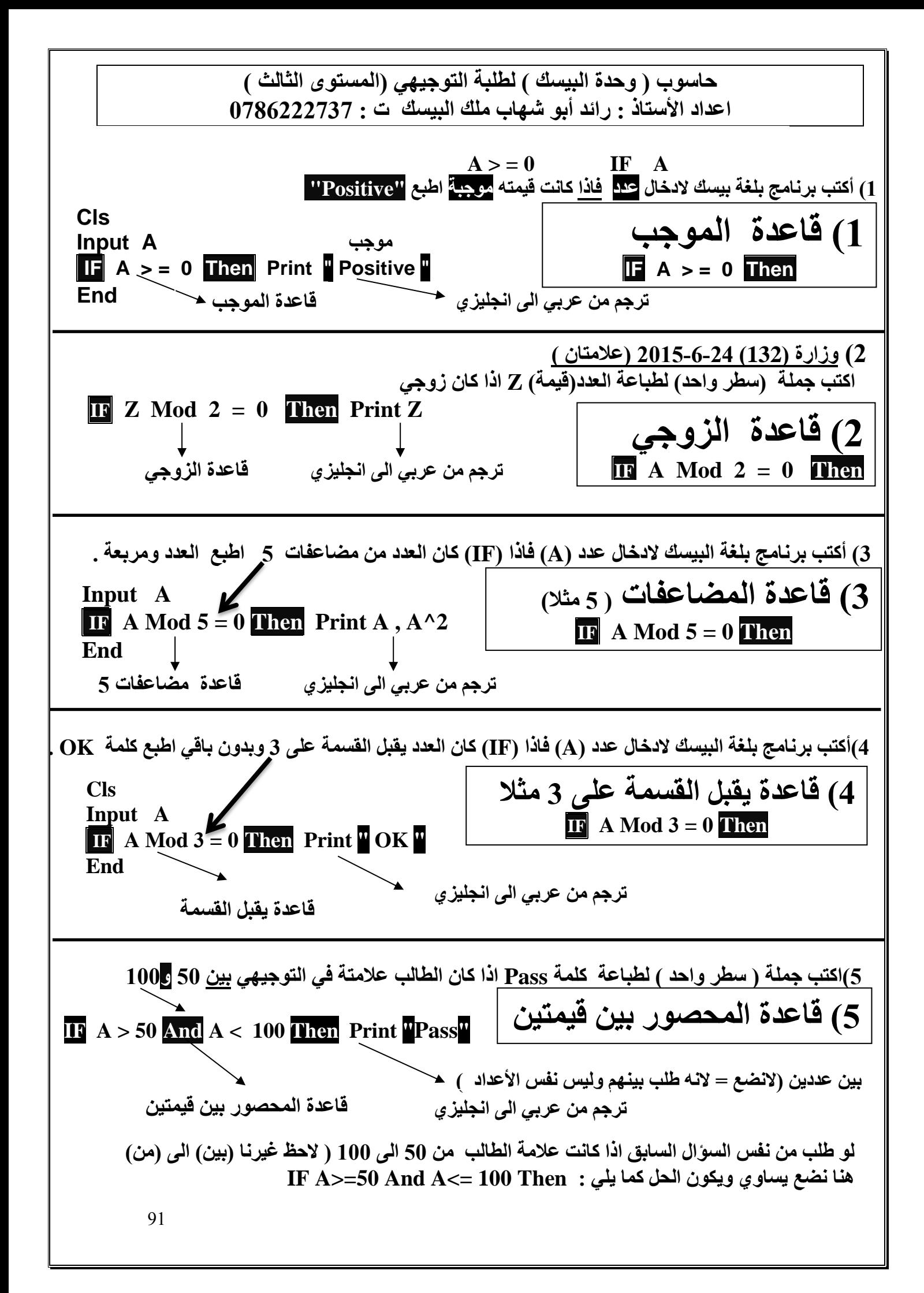

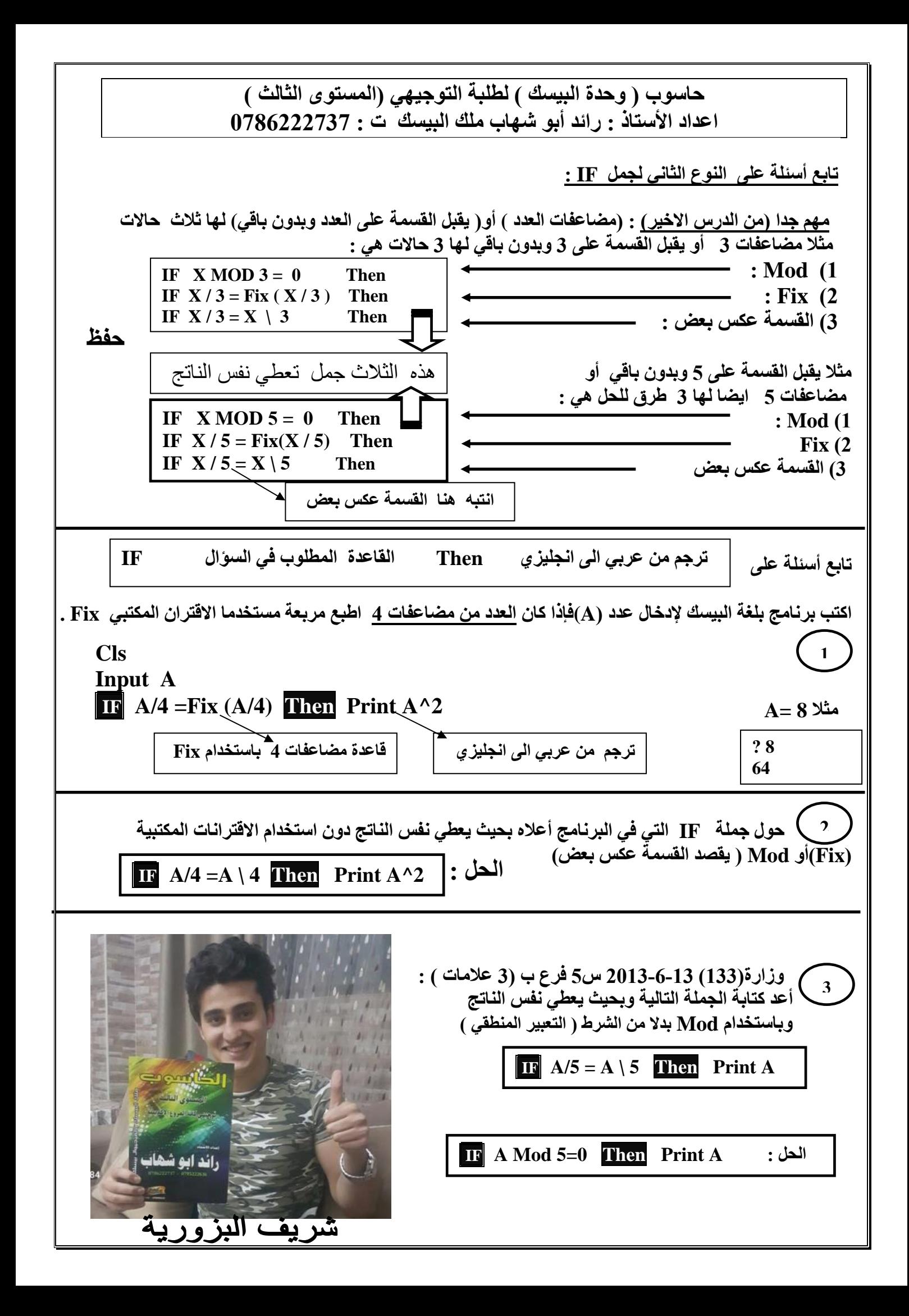

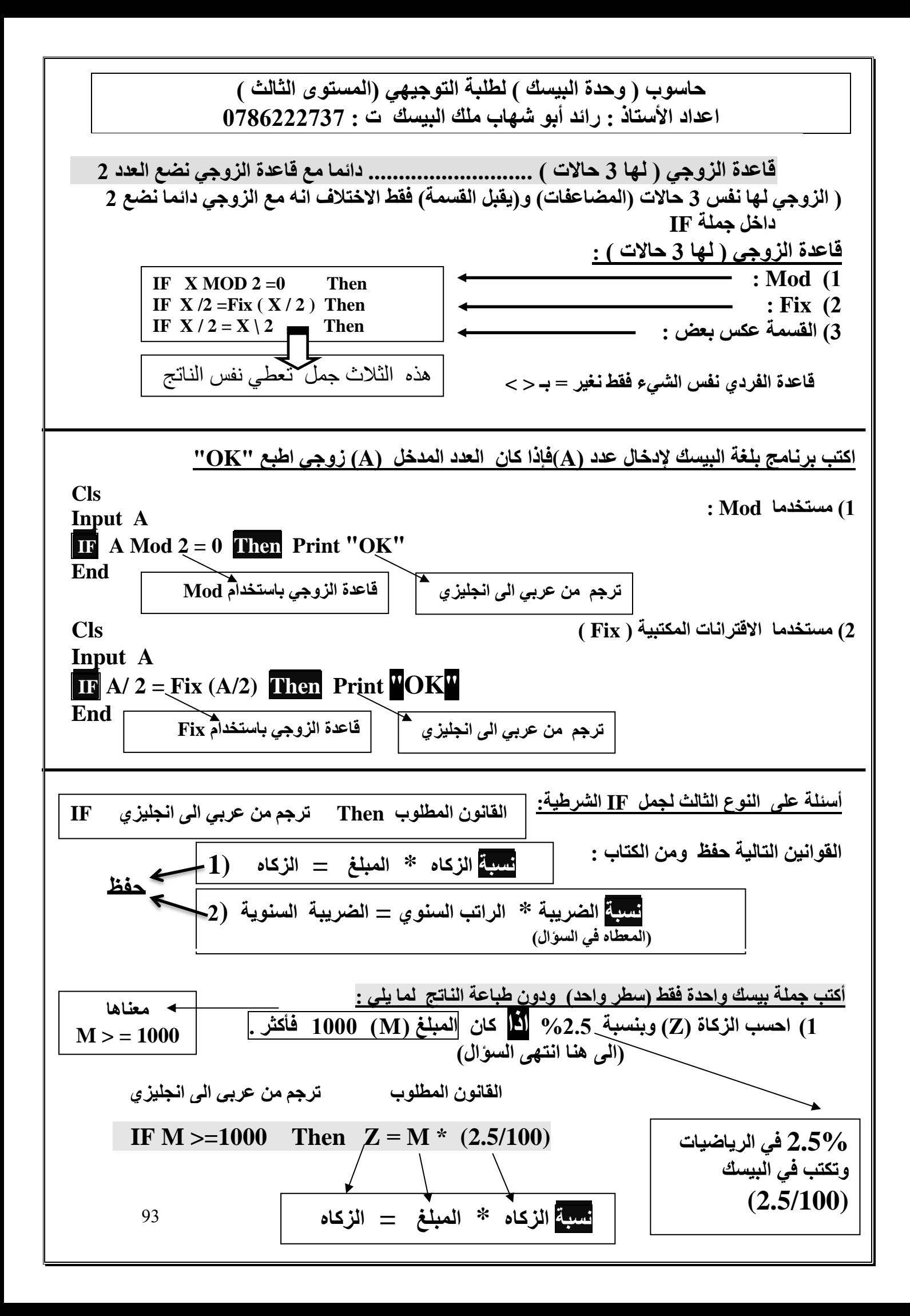

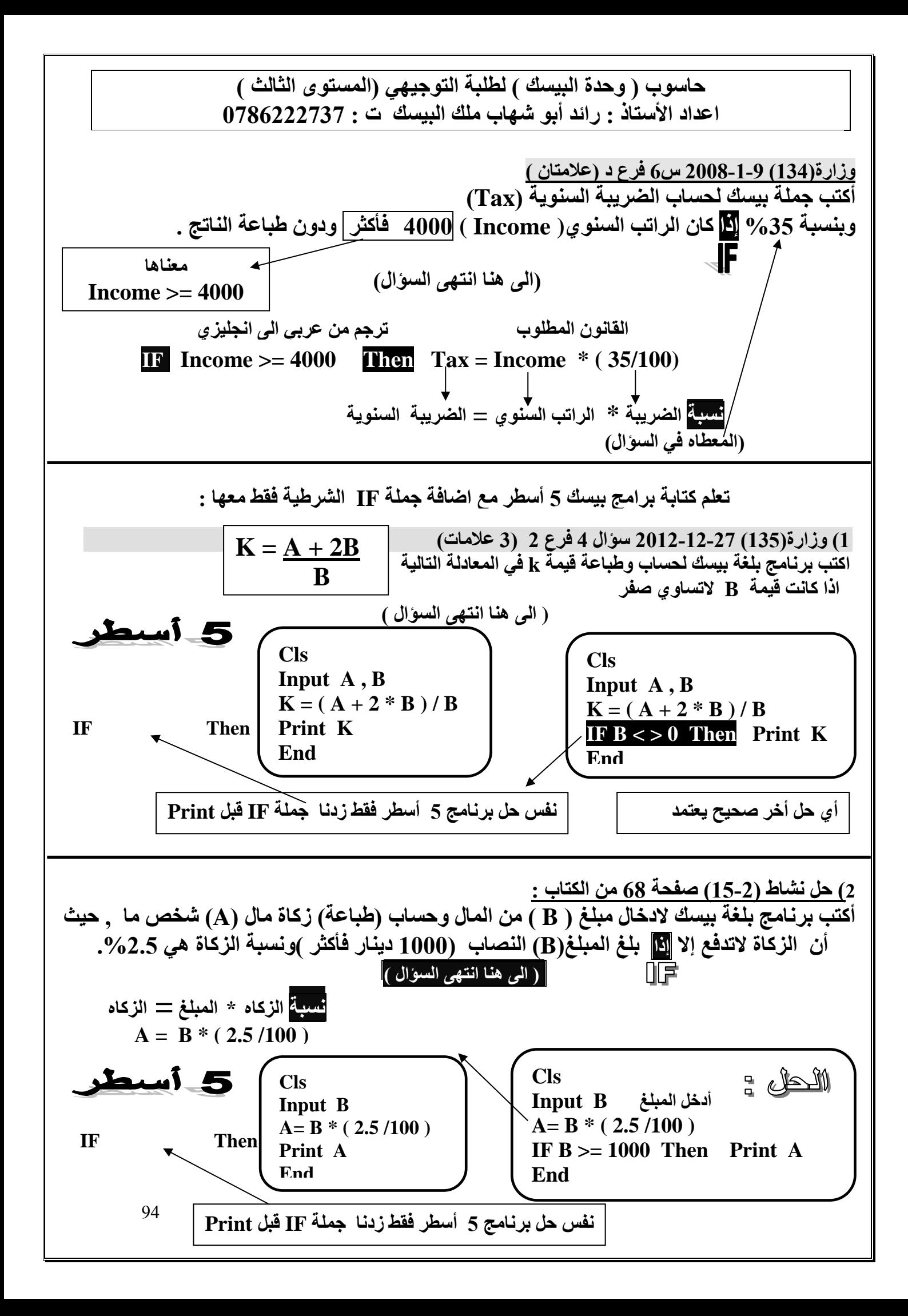

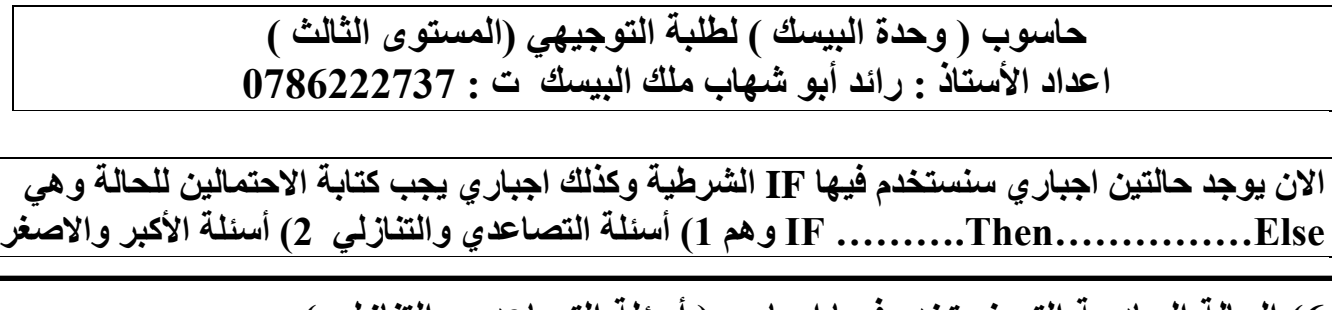

**6( الحالة السادسة التي نستخدم فيها اجباري ) أسئلة التصاعدي والتنازلي (**

 **أكتب برنامج بلغة بيسك الدخال عددين وطباعتهم بشكل تنازلي على نفس السطر الحل : من كلمة تنازلي معناها سنستخدم IF الشرطية وكذلك نضع االحتمالين للحل بطريقة IF ……….Then……………Else أدخل عددين Cls**

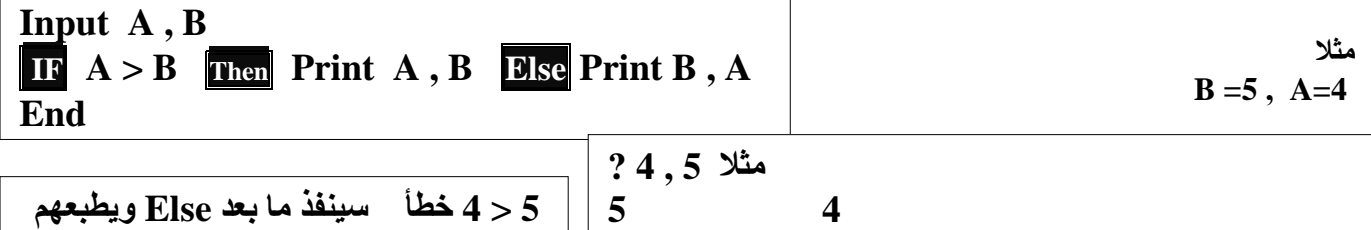

**5 4 مالحظة : التنفيذ غير مطلوب في هذا السؤال فقط للفهم تنازلي 4 5**

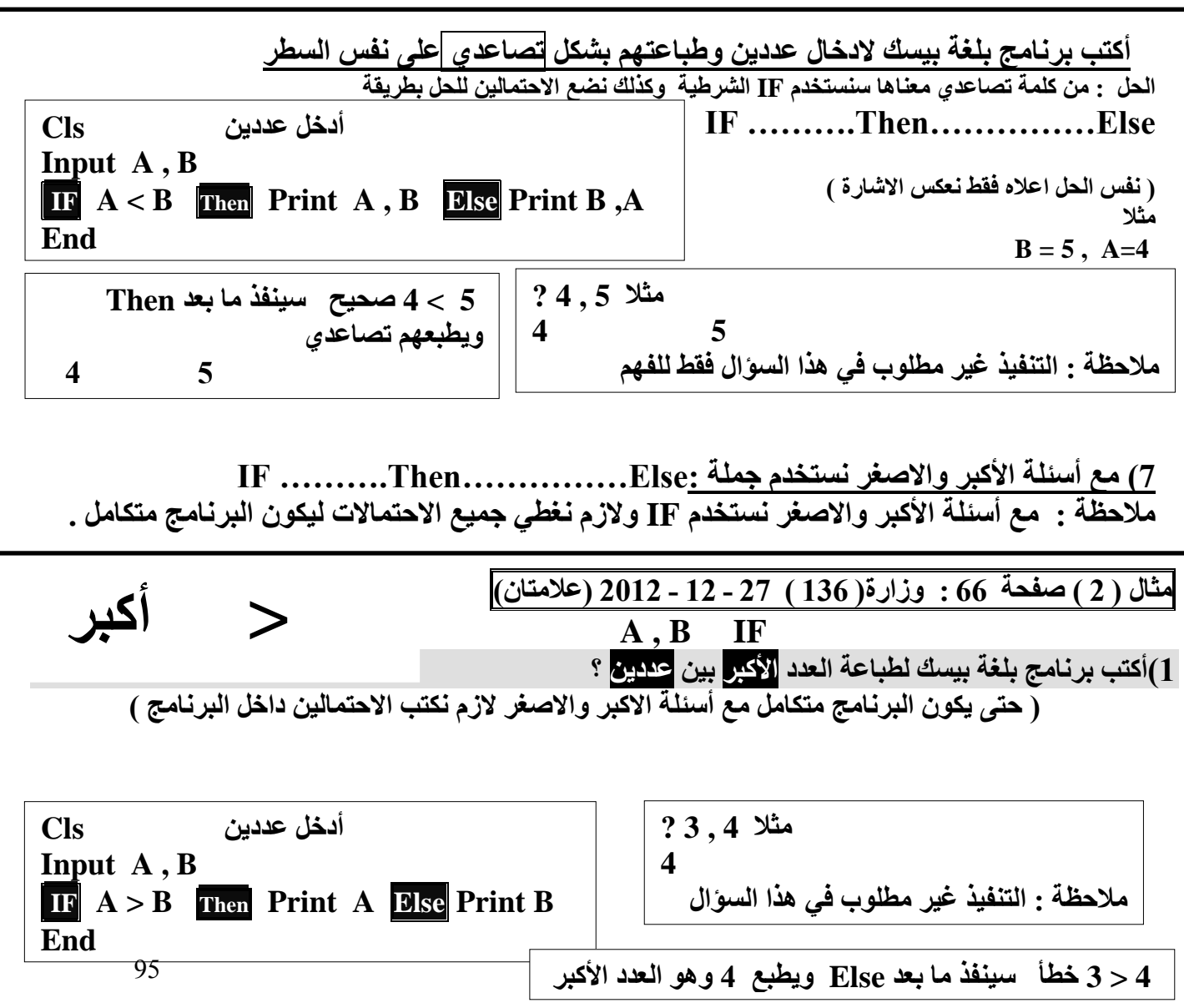

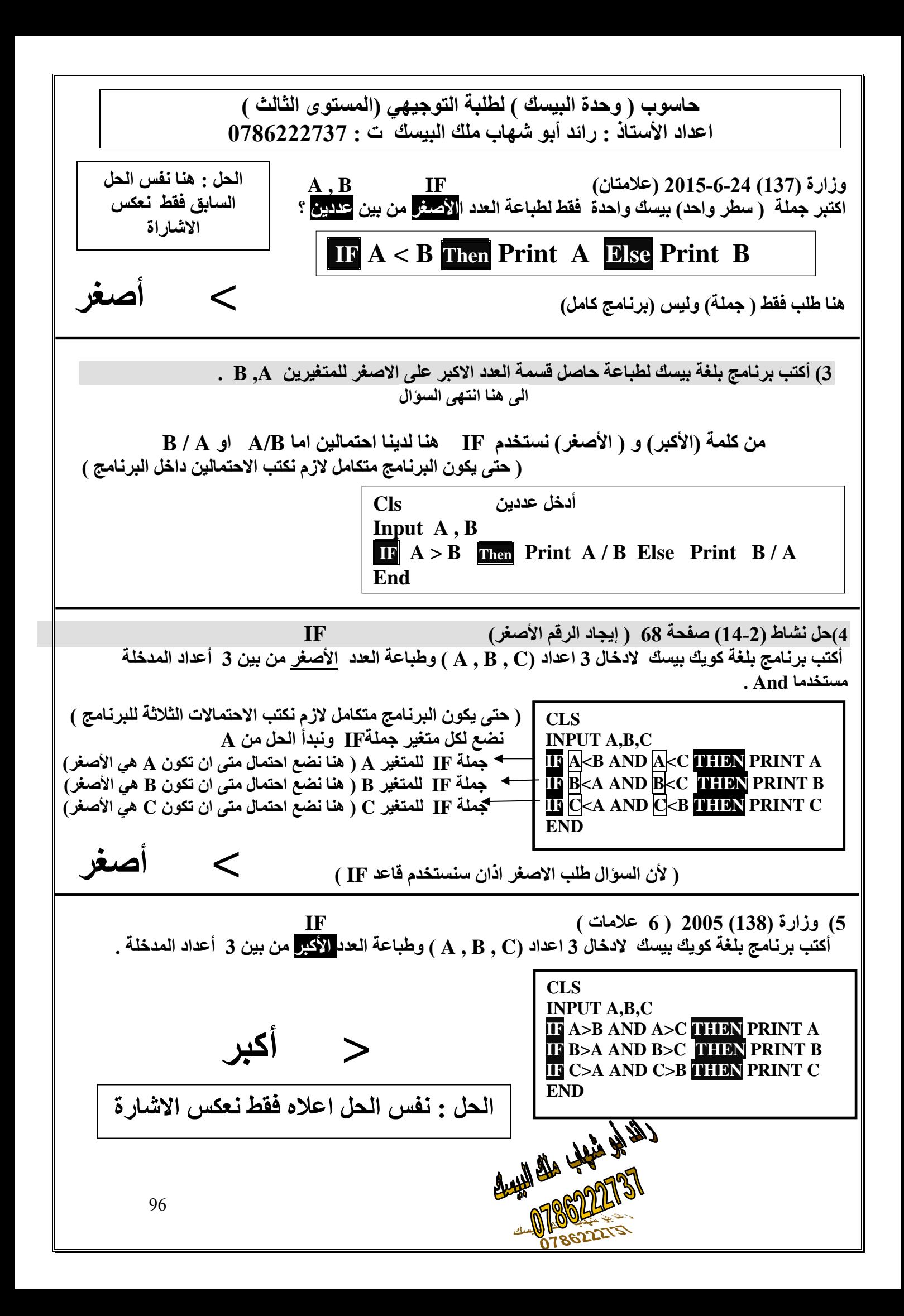

**ثانيا : الصيغة العامة الثانية )بالطول( لجملة االختيار الشرطية ) IF الشرطية التي تنفذ اكثر من جملة ( ؟ متى تستخدم هذه الصيغة ) اجباري(؟ IF** ConditionTHEN **الجواب : تستخدم في حالة وجود اكثر من جملة )مختلفة عن بعض كما في المثال)9( أدناه( Statement 1 يرغب المبرمج بتنفيذها في حالة صواب …… قيمة التعبير او خطئه . Statement n حيث ان : Else Statement 1 …… ) Else و Then بين المحصورة ): Statement n …… Statement 1 Statement m وتحتوي على جملة واحدة او اكثر من جملة وتنفذ اذا كانت قيمة التعبير المنطقي صواب ) True) End IF ) EndIF و Else بين المحصورة ): Statement m …… Statement 1 وتحتوي على جملة واحدة او اكثر من جملة وتنفذ اذا كانت قيمة التعبير المنطقي خطأ ) False) Then : ينبغي ان تكون في نهاية السطر وجملة كويك بيسك التي تليها يجب ان تكون في سطر جديد Else : ينبغي أن تكون منفردة في السطر وتعلن : نهاية الجمل التي ستنفذ في حالة صواب التعبير المنطقي وبداية الجمل التي ستنفذ في حالة خطأ التعبير المنطقي وهذا المقطع اختياري . : EndIF كلمتان محجوزتان يجب أن تكونا في نهاية هذه الصيغة من جملة االختيار في سطر مستقل . مثال على كتابة برنامج لجملة IF الشرطية ) بالطول( : مثال 9 صفحة 71 : A Input اكتب برنامج بلغة بيسك إلدخال عدد Cls فإذا كان العدد يساوي صفر أو موجب , Input A يدخل عددين جديدين**   $IF A > = 0$  THEN **الحظ وجود أكثر من جملة ثم يطبع مجموعهما , Input B**,  $C$ **مختلفة عن بعض وصعب**  ويطبع الأعداد الثلاثة ـ **Print B+C أن نضعهم على نفس السطر , وإذا كان العدد سالبا Print A,B,C** $\leftarrow$ **وبالتالي نستخدم جملة IF , فيطبع العدد ومربعه . ألن الشرطين متعاكسين نضع Else الثانية ) بالطول( اجباري Print A,**  $A^2$  **End IF End** أكمل البرنامج المل : **وزارة )139(2013-6-13 ) 4 عالمات ( أكمل الفراغ Input X Input ……… IF X < 0 THEN في البرنامج التالي : IF THEN**  $\overline{\mathbf{H}}$  **X** < 0  $\overline{\mathbf{H}}$  **IHEN طباعة القيمة المطلقة للعدد Print Abs (X) Print ………… Else اذا كانت القيمة أقل من صفر Else Else وغير ذلك** Print  $X^2$   $\leftarrow$  **Print ………… End IF طباعة مربعه .End IF ………… End** 97 قا**عدة IF بالط<u>هل</u> (الصيغة الثا** 

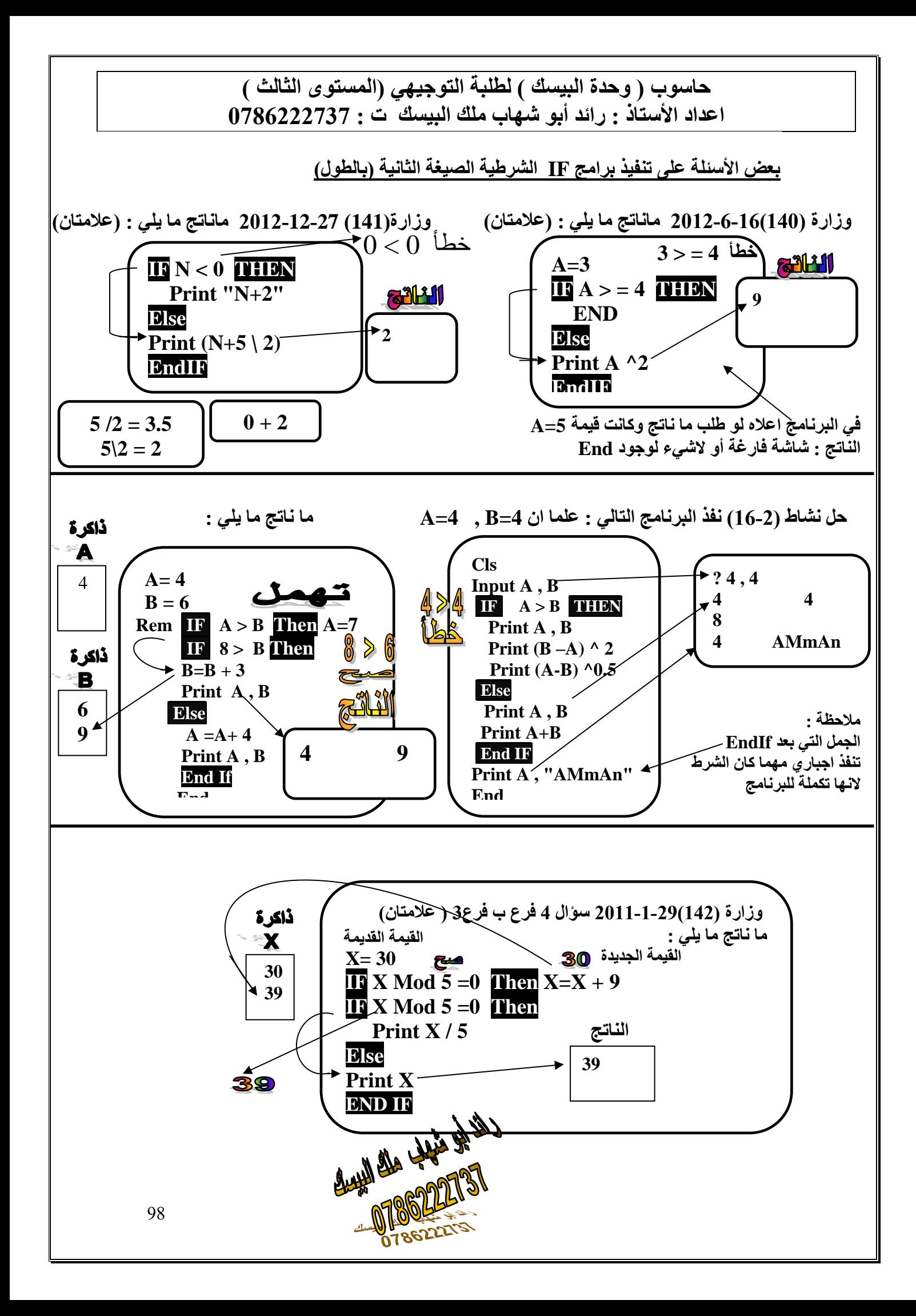

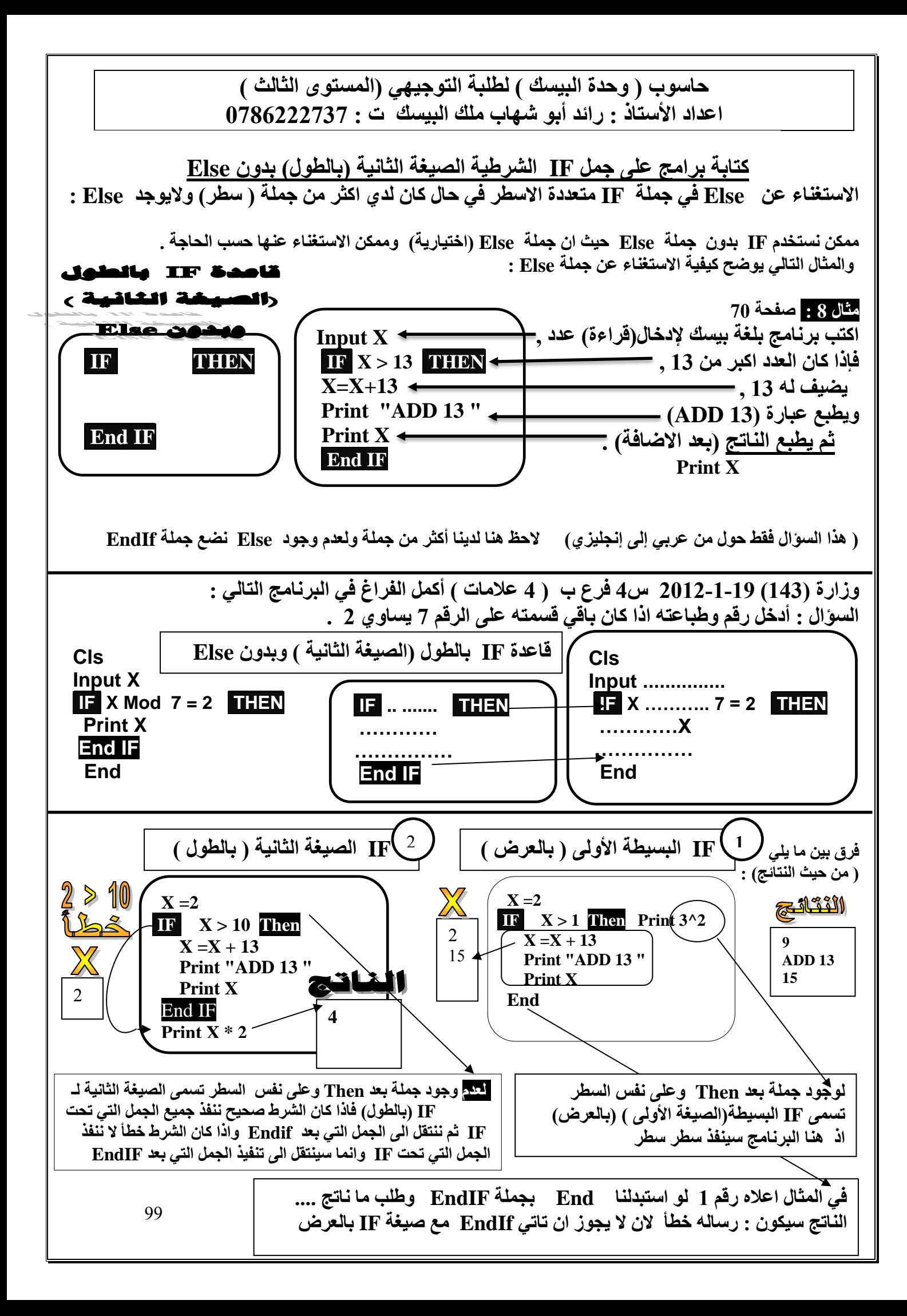

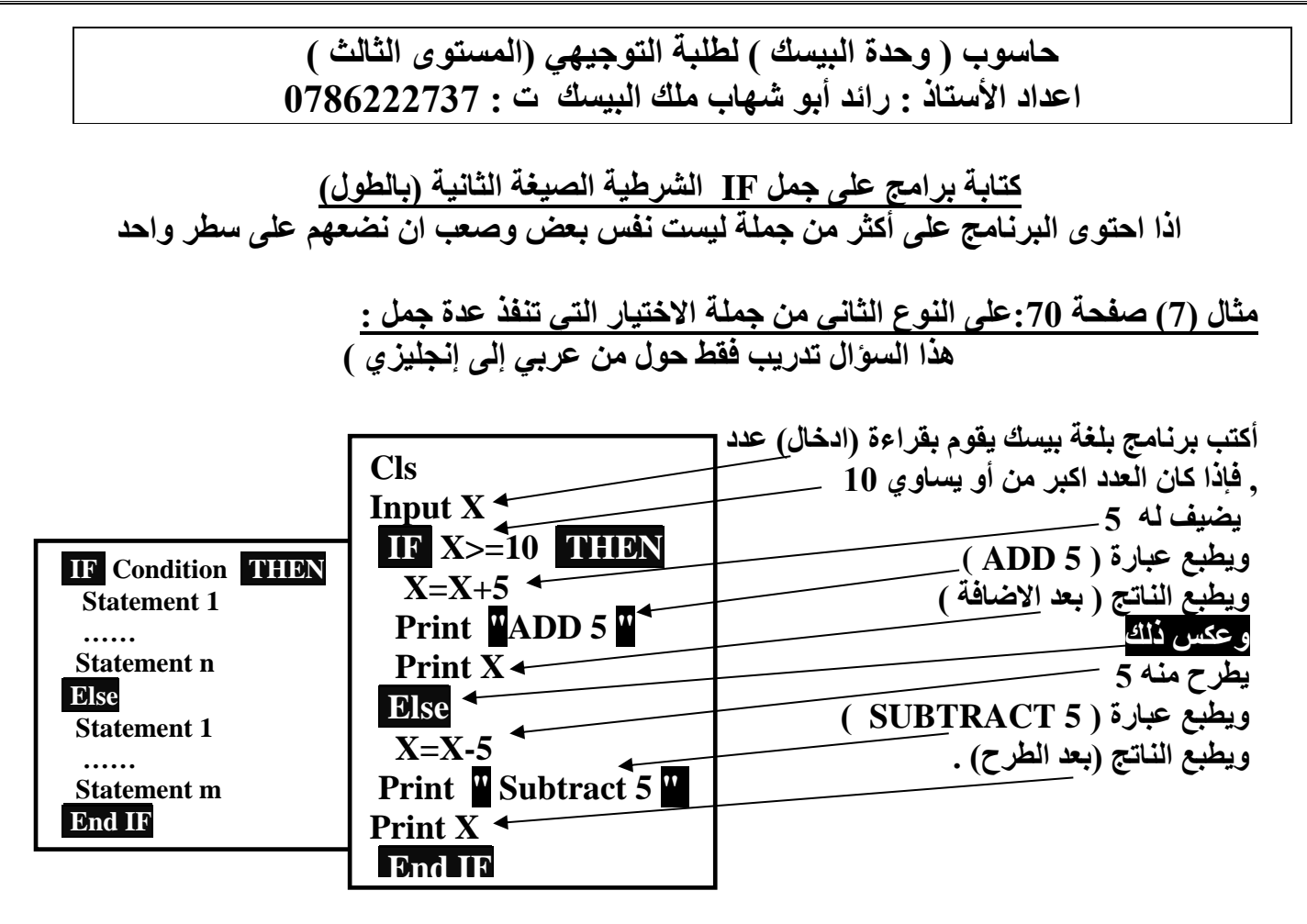

**مالحظة : الياتي في الوزارة سؤال حله طويل كما في البرنامج المجاور يأتي جزء منه اكمل فراغ او ما ناتج ما يلي وهكذا**

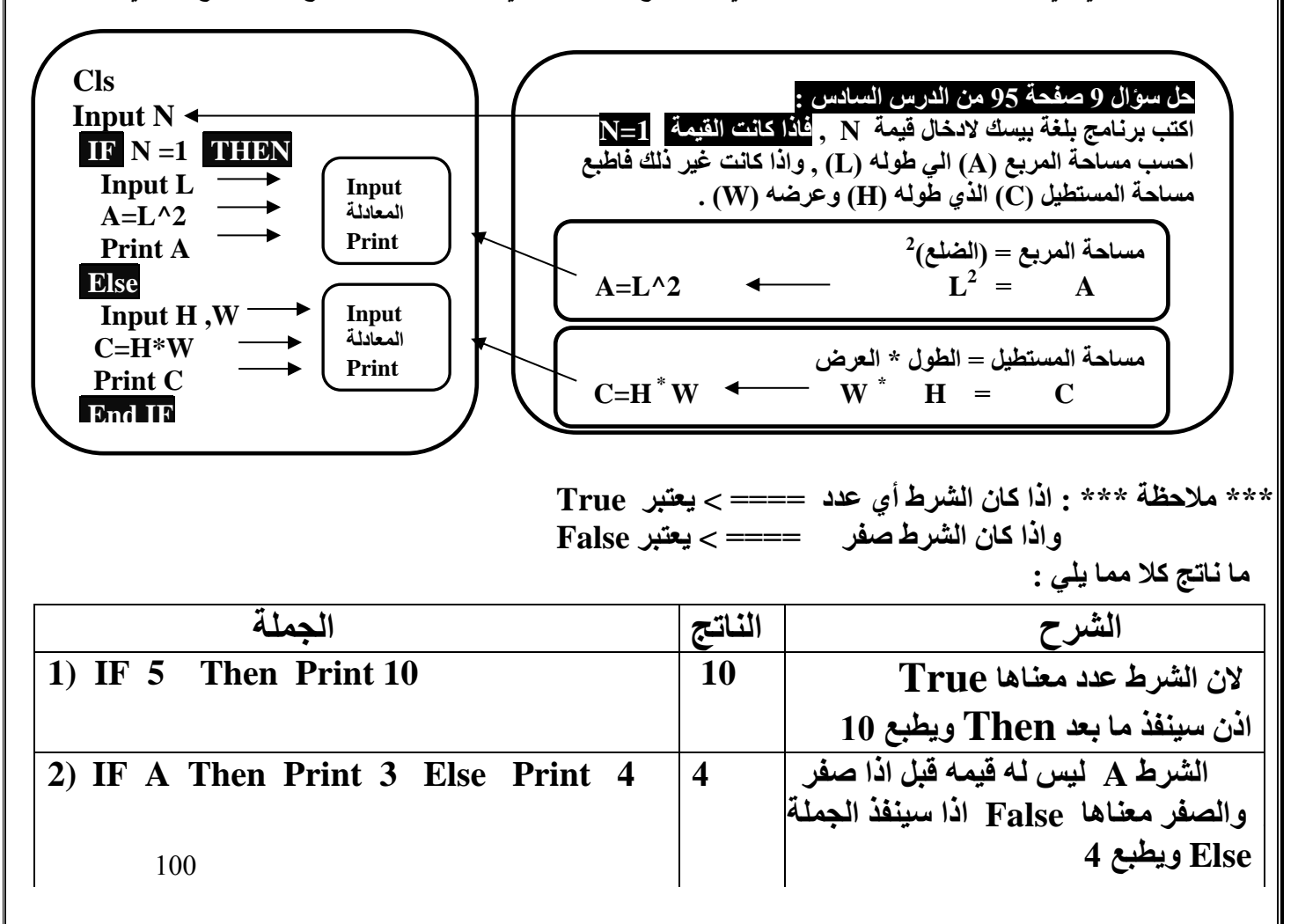

**مالحظة : جملة االختيار الشرطية المتداخلة غير متضمنه في الكتاب وغير مطلوبة**

**الحظ الفرق بين الجمل التالي :**

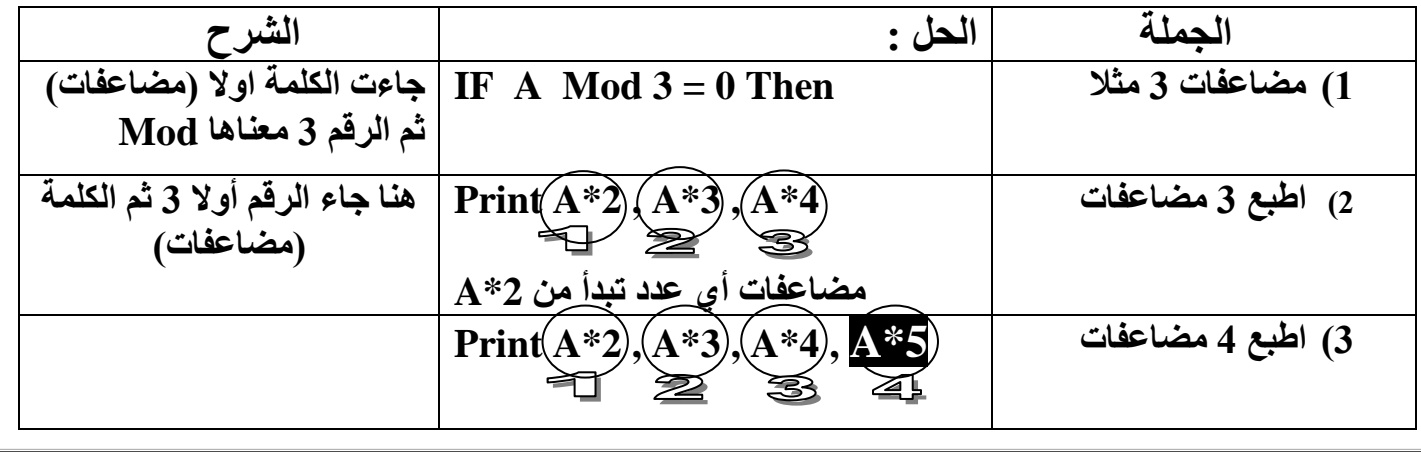

101 **حل أسئلة درس IF الشرطية صفحة 72 : IF A س1 : اكتب برنامج بلغة البيسك الدخال عدد , فاذا كان العدد اكبر من 100 , فاطبع العدد ومربعه وجذره التربيعي , واذا كان غير ذلك فاطبع العدد وثالثه من مضاعفاته . مضاعفات أي عدد تبدا من 2\*A ) هنا تنفيذ البرنامج غير مطلوب في هذا السؤال فقط للفهم أكثر( س:2 اكتب برنامج بلغة بيسك الدخال عدد فاذا كان العدد محصور بين 0 و 10 فادخل ثالثه أعداد جديدة واطبعها واطبع مجموعها ومعدلها . Cls Input A IF**  $A > 100$  **Then** Print A ,  $A^2 A^1 (1/2)$  **Else** Print A ,  $A^*2$  ,  $A^*3$  ,  $A^*4$ **End مثال ادخلنا العدد 3=A ? 3 3 6 9 12 Cls Input A IF A > 0 And A<10** Then Input  $X, Y, Z$ Print **X**, **Y** , **Z**  $\leftarrow$ **Print X+Y+Z**  $\triangleleft$  **Print (X+Y+Z) /3 EndIF End مالحظة : لحصر متغير بين قيمتين نستخدم And مثال محصور بين 90 و 100 IF A> 90 And A< 100 Then Print A , A^2 , A^(1/2) Print A\*2 , A\*3 , A\*4 هنا لوجود اكثر من جملة داخل Then ومختلفة عن بعض وصعب ان نضعهم على نفس السطر سنستخدم اجباري صيغة IF الثانية ) بالطول(**

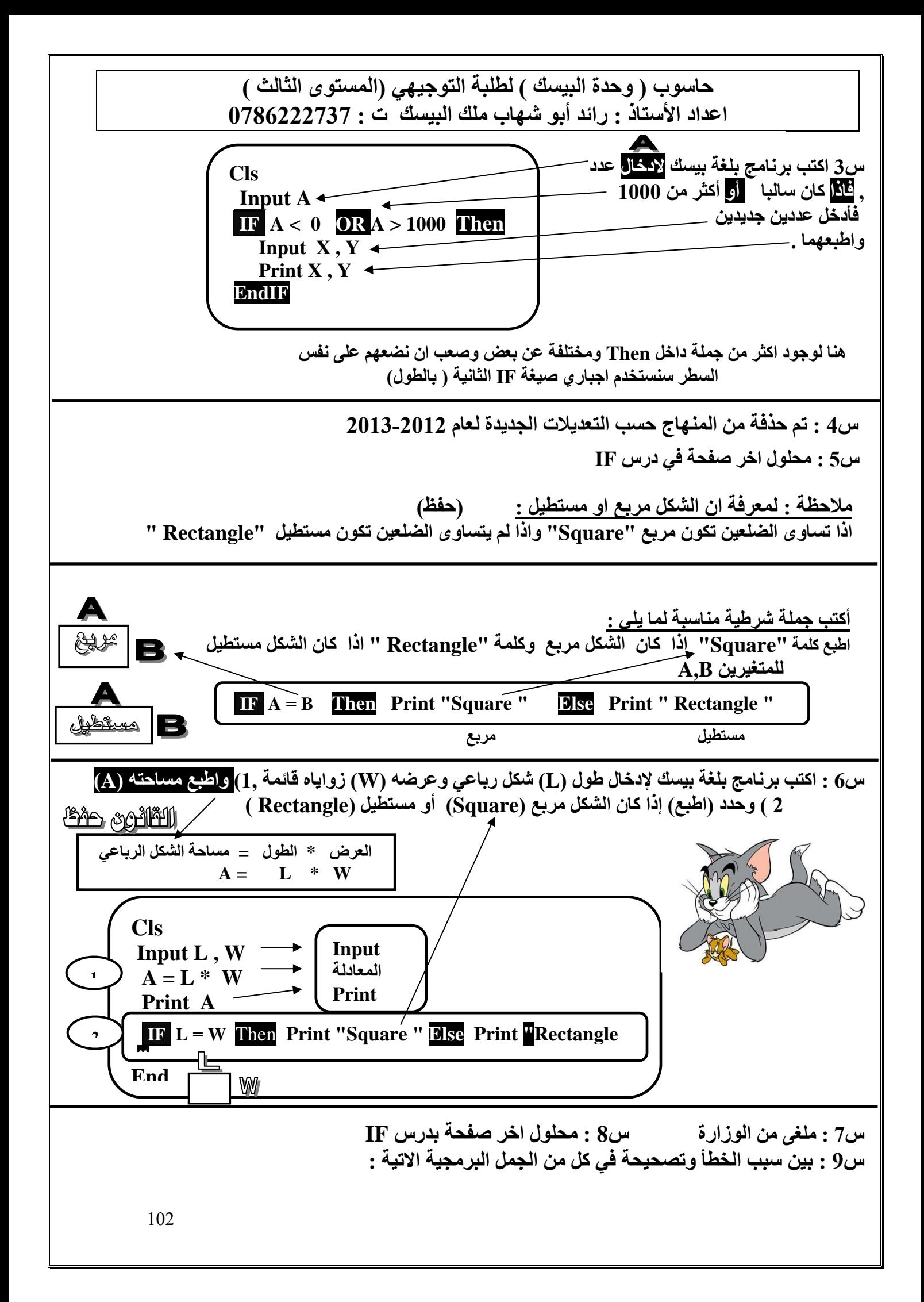

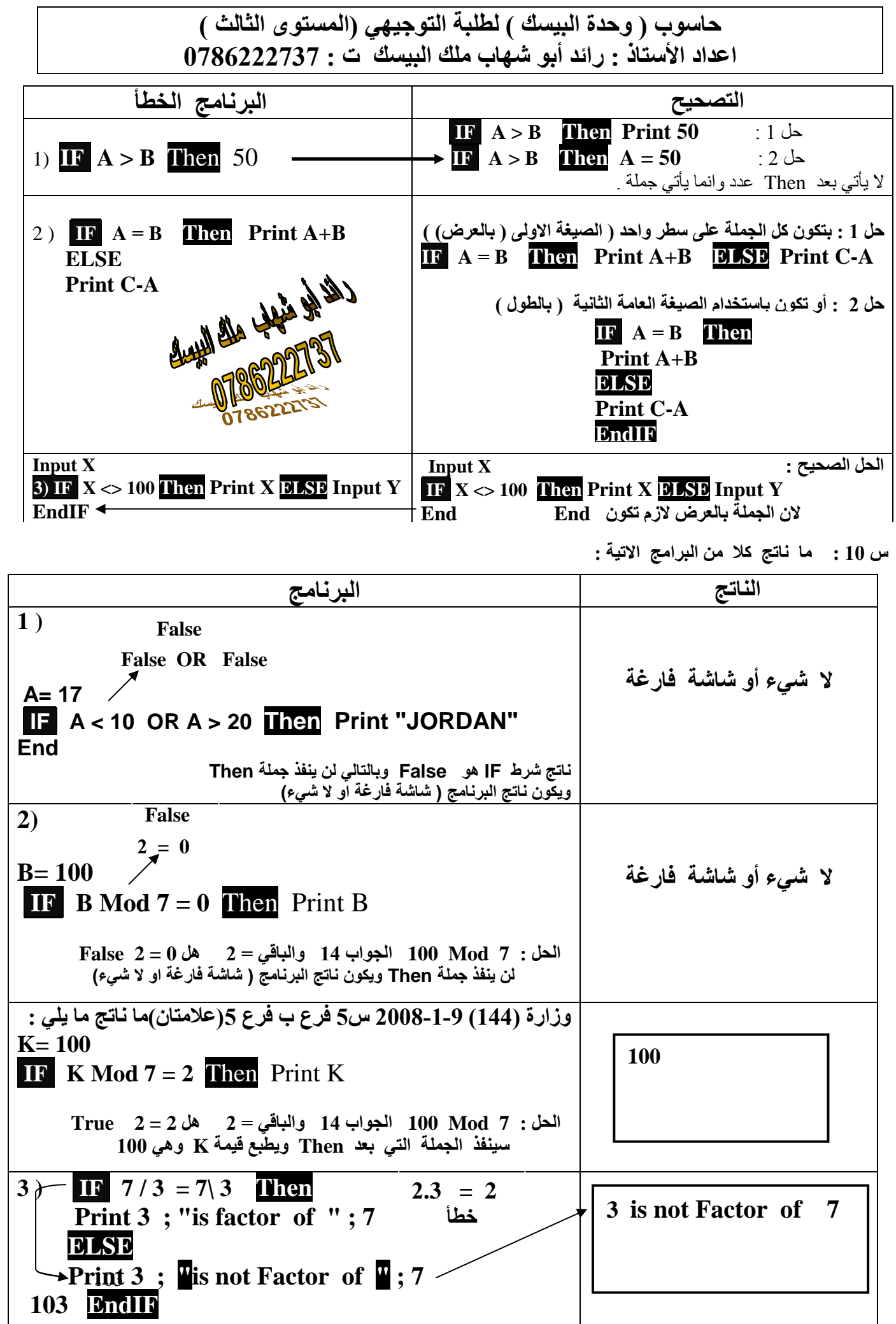

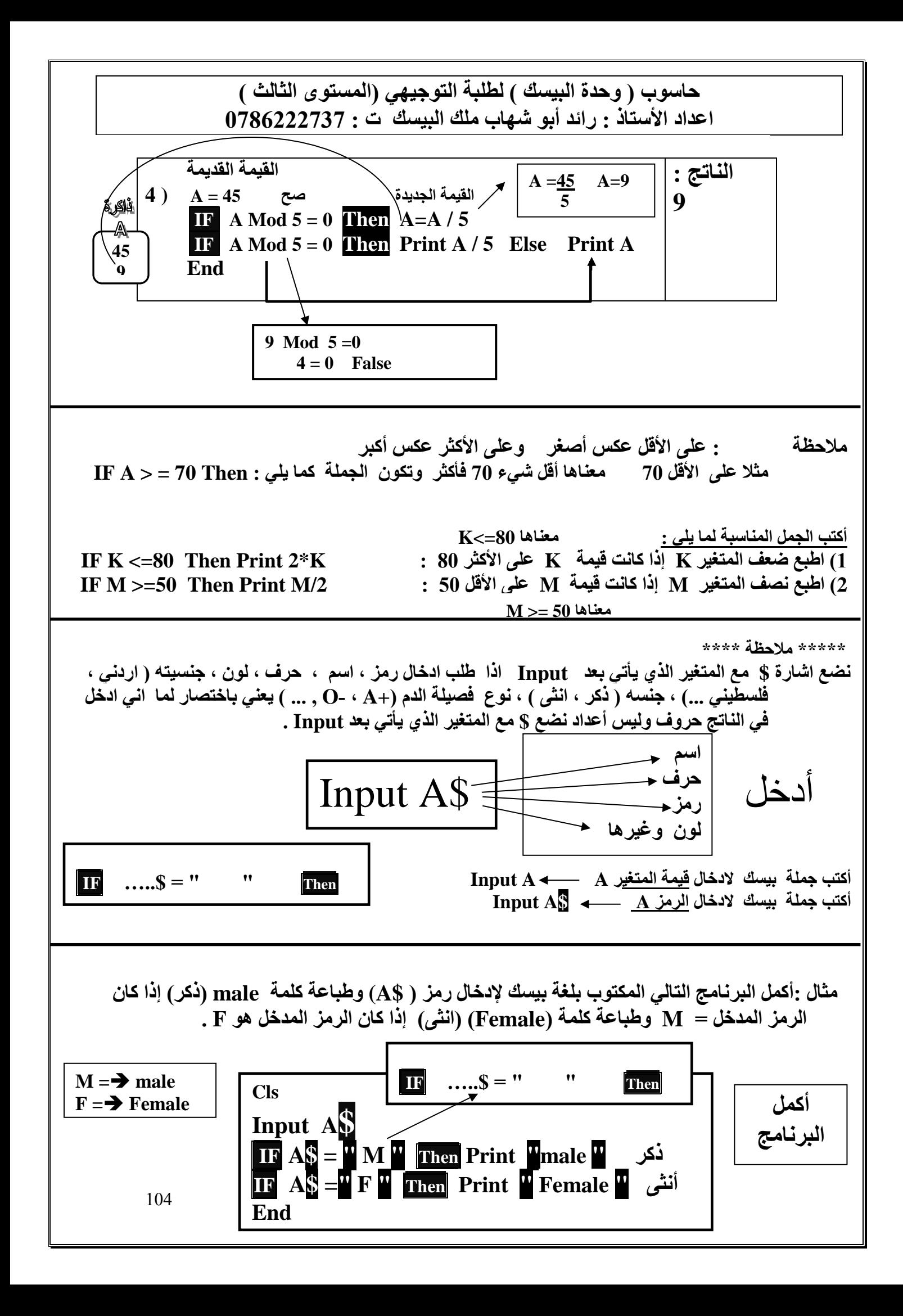

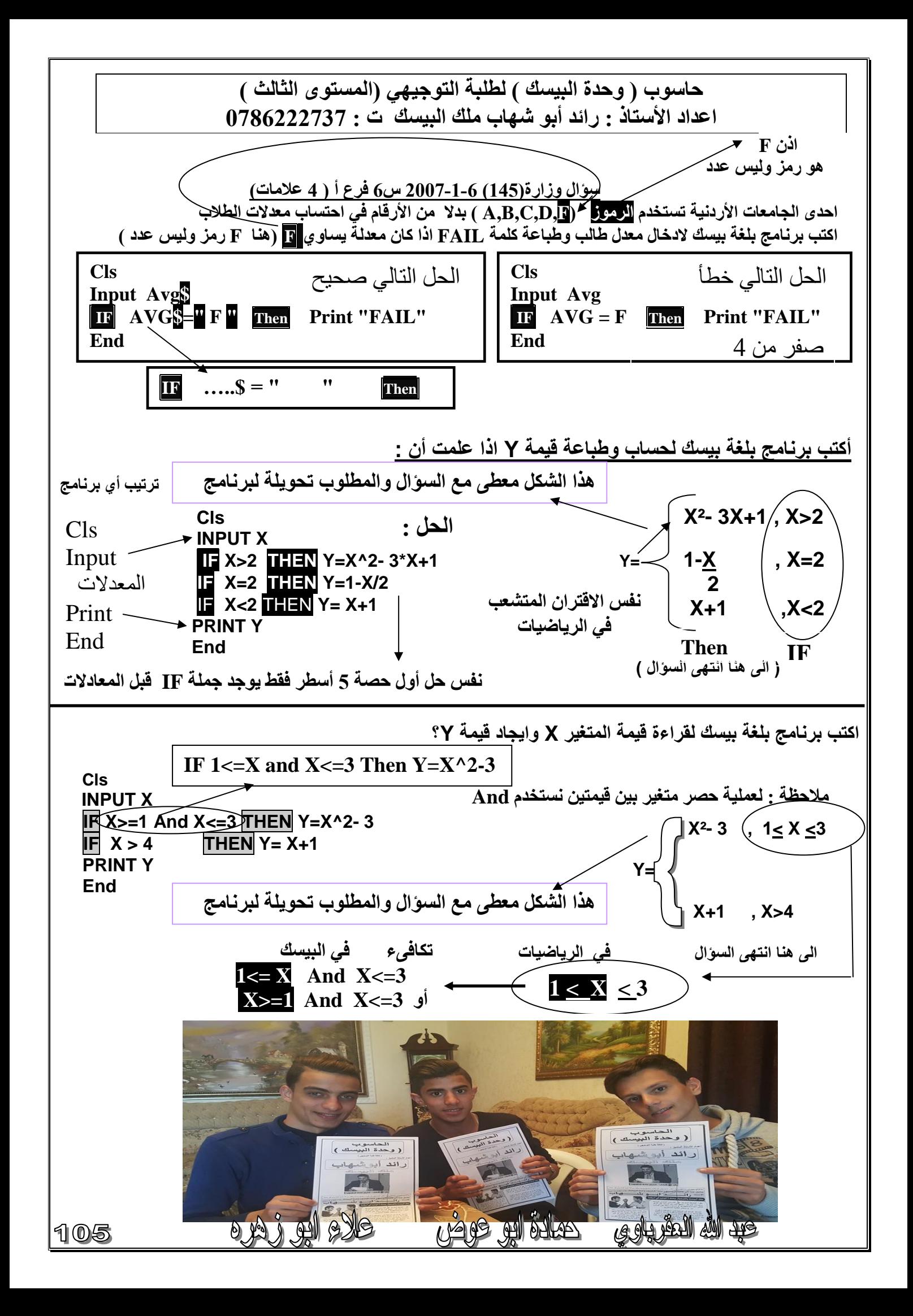

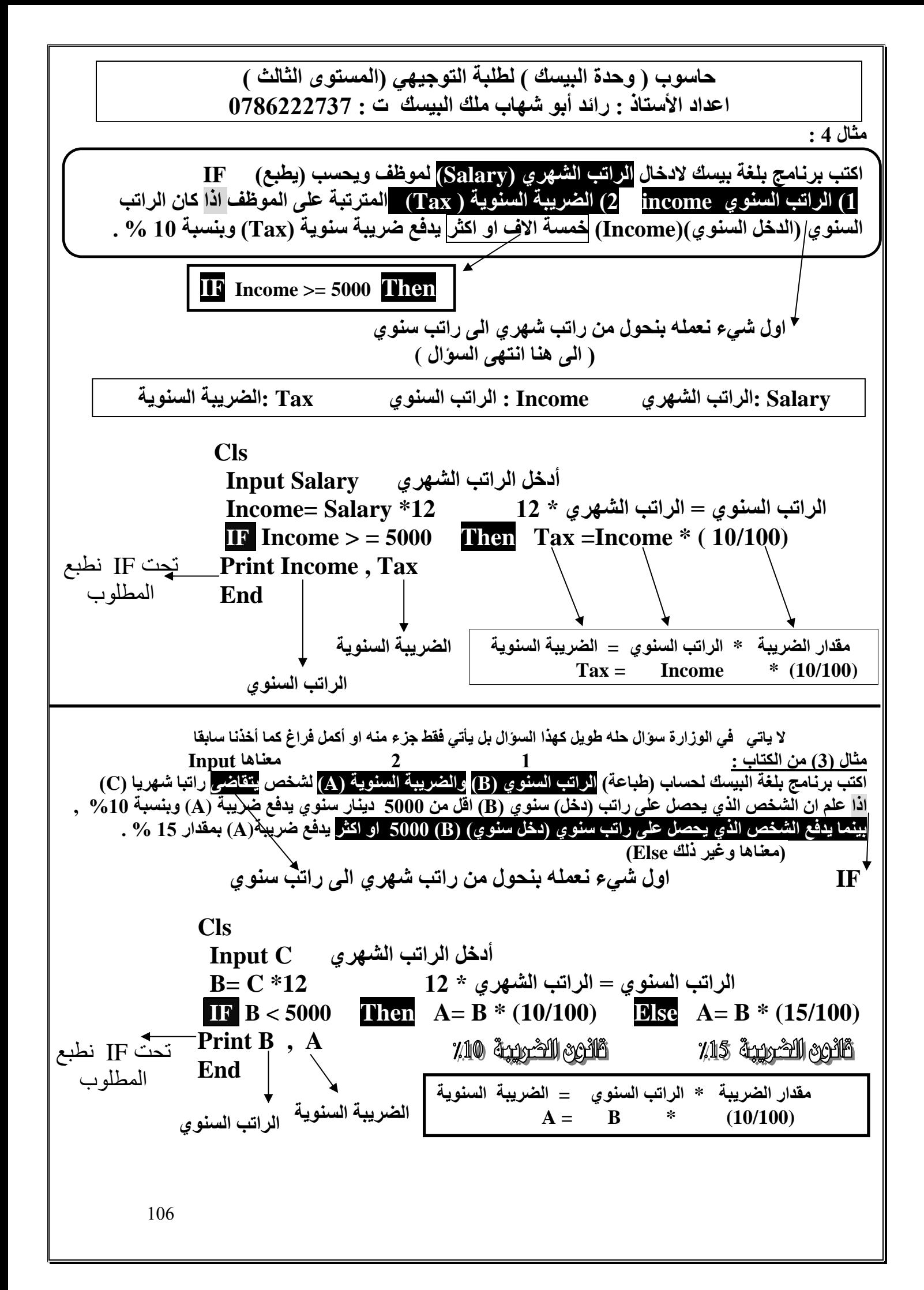

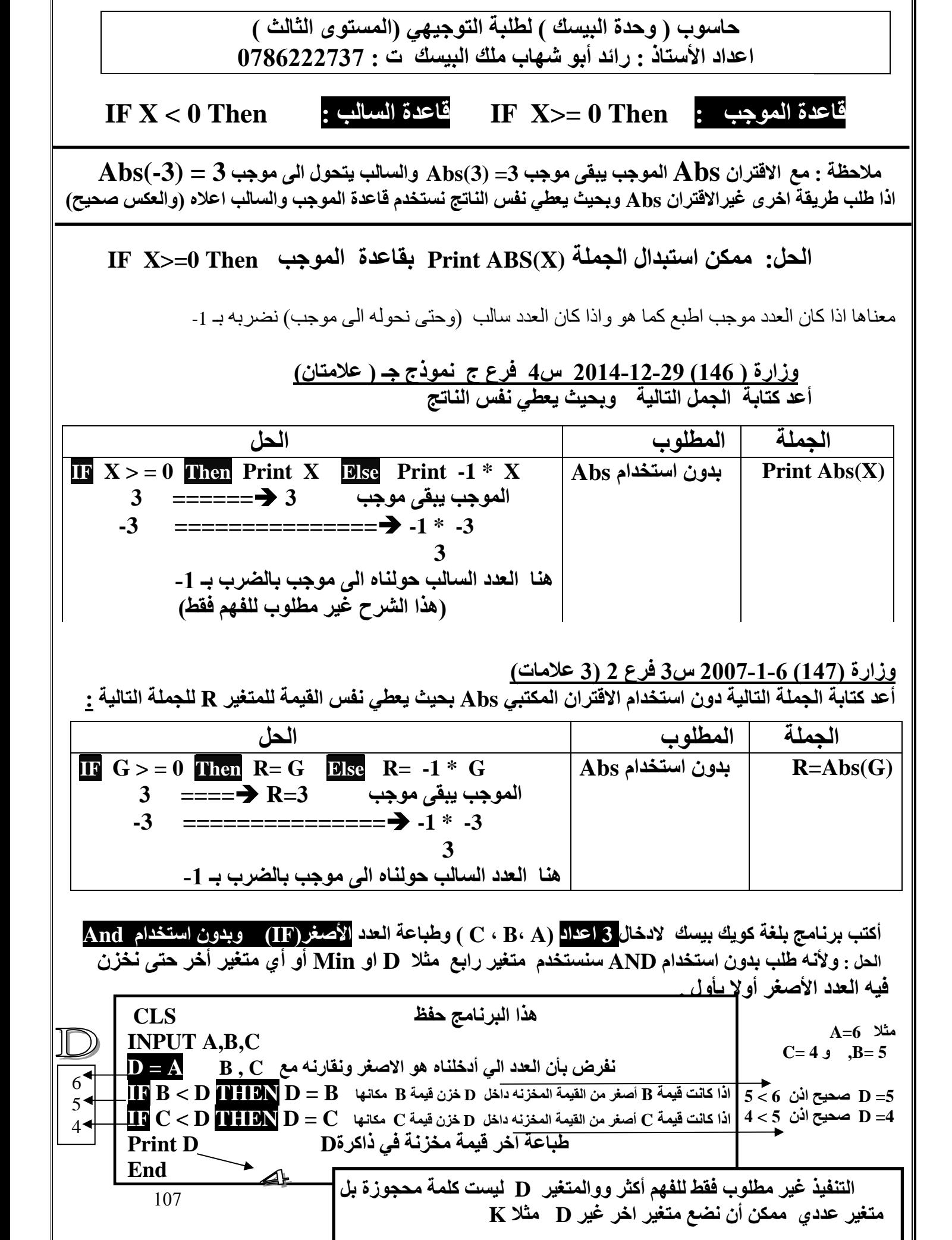

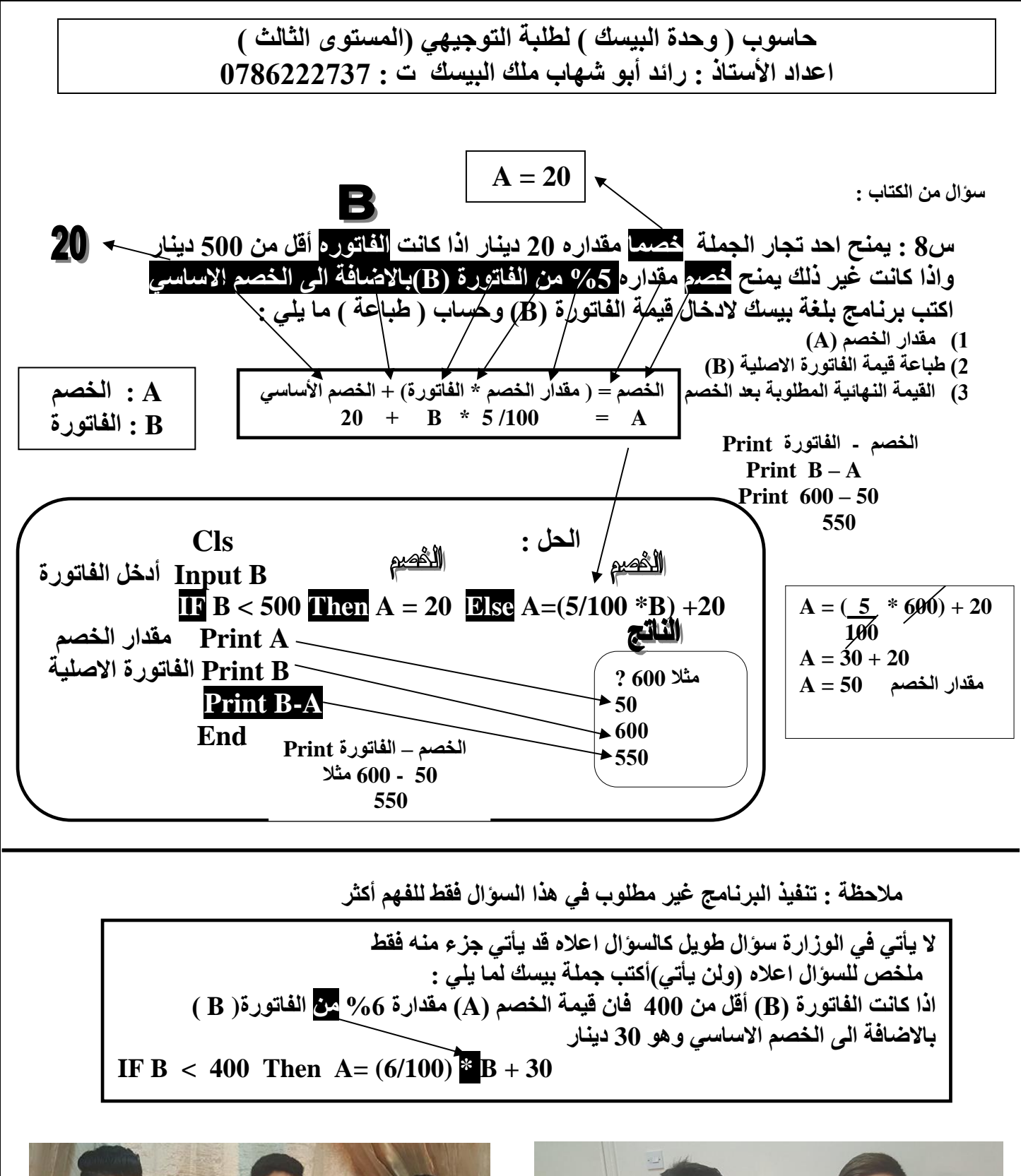

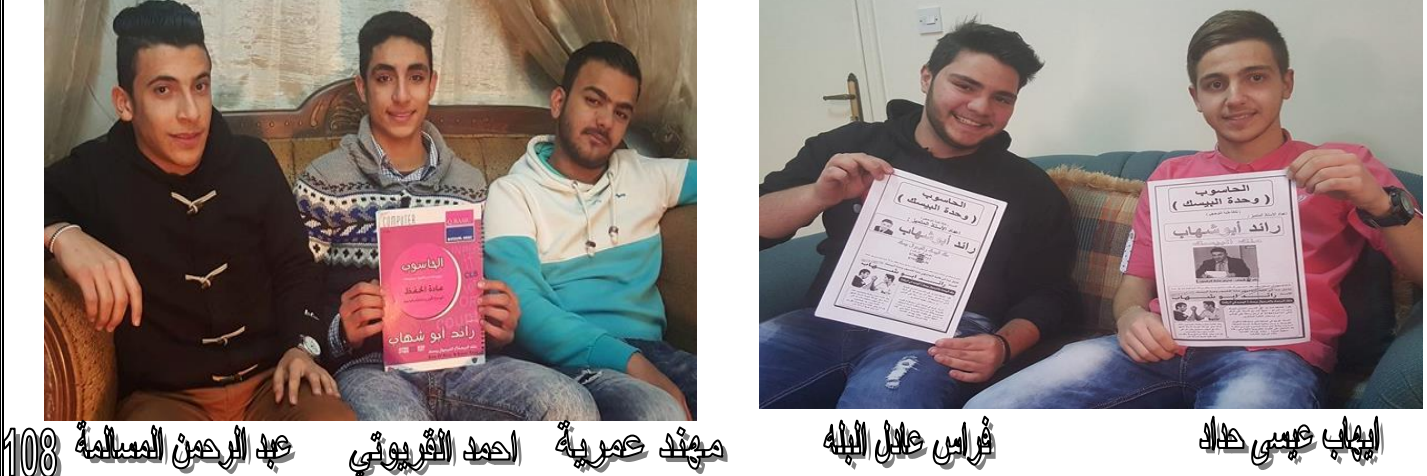

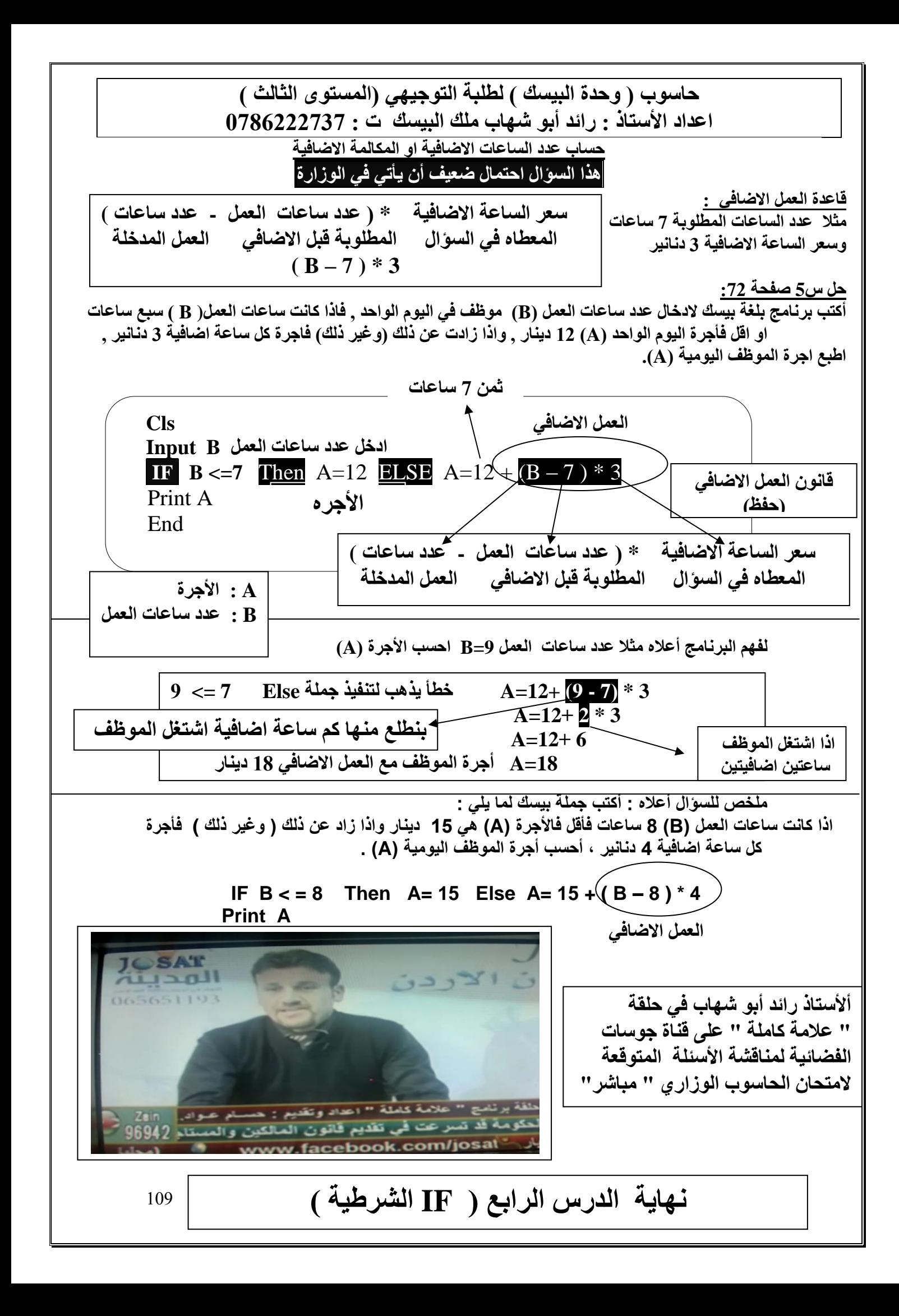